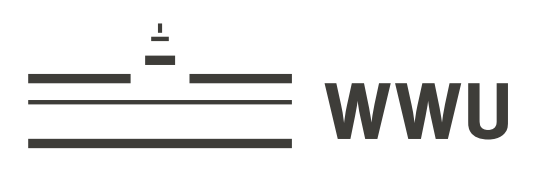

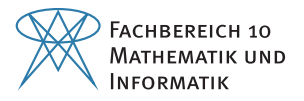

Bachelorarbeit

# Landmark-unterstützte elastische Formanalyse angewandt auf menschliche Formen

## Landmark-Guided Elastic Shape Analysis Applied to Human Characters

Julia Mathenia Matrikelnummer 488 243

Erstgutachter: Prof. Dr. Benedikt Wirth Zweitgutachter: Prof. Dr. Christoph Böhm

Fach Mathematik, Universität Münster, Deutschland

03.01.2023

# Inhaltsverzeichnis

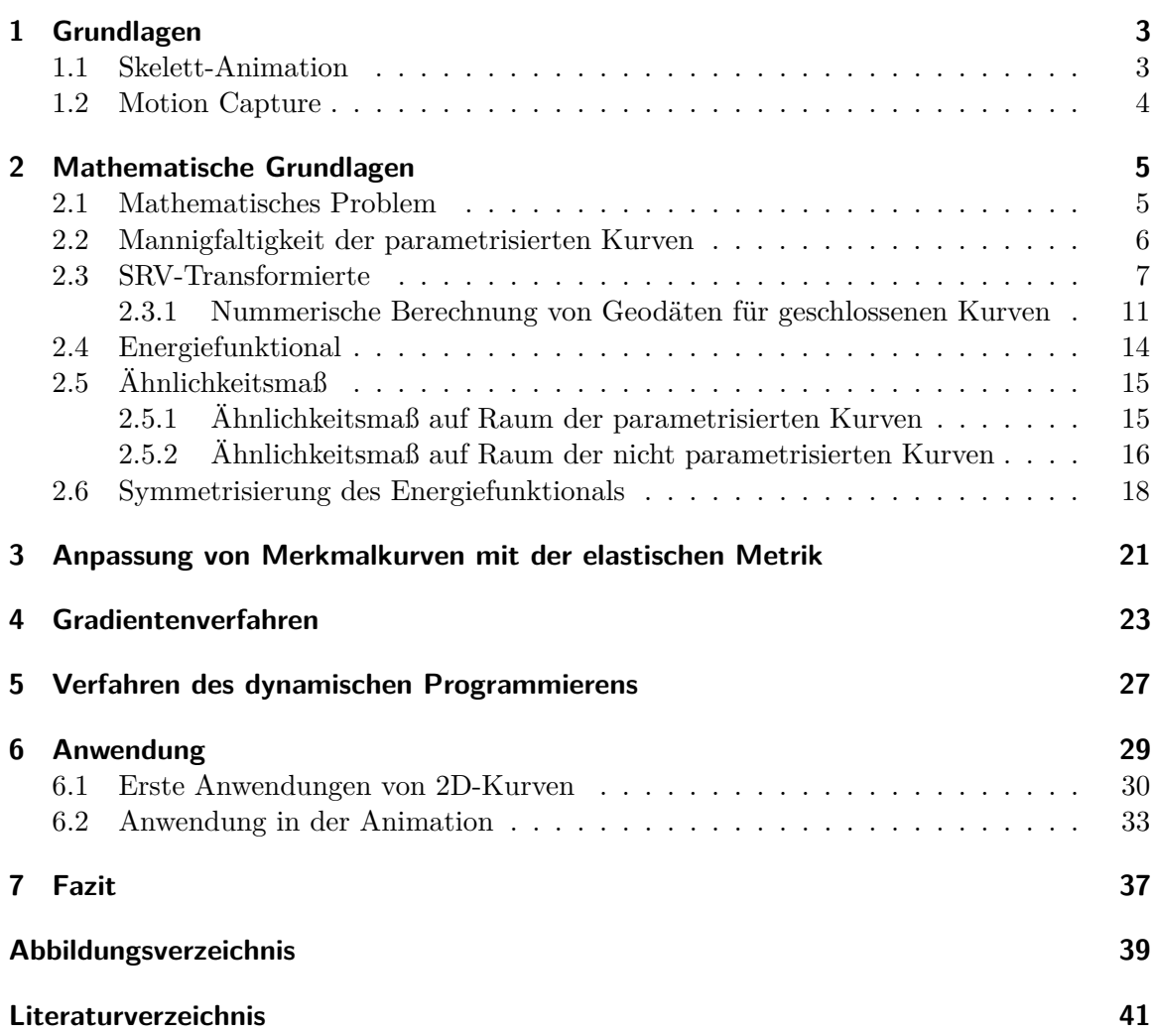

# Einleitung

## **Abstrakt**

In dieser Arbeit werden wir uns mit Animationen virtueller Figuren unter anderem für Film, Fernsehen und Medizin beschäftigen. Zur Erstellung entsprechender Animationen ist das Verfahren des Motion Capture weit verbreitet. Beim Motion Capture werden reale Personen, zumeist Schauspieler, bei Bewegungen aufgezeichnet, um diese dann für die Animationen weiter zu verarbeiten. Diese erzeugten Informationen für Animationen erfordern eine Nachbearbeitung, um unter anderem Bewegungen zu ergänzen, Fehler auszubessern oder neue Bewegungen zu integrieren. Diese Nachbearbeitung wird in der Regel mit einem elastischen metrischen Modell, das Anwendung in der Form-Anpassung findet, durchgeführt.

Wir werden einen mathematischen Rahmen erarbeiten, der eine überzeugende Animation von menschlichen Figuren begünstigen soll. Zum Anpassen der Motion Capture Ergebnisse, werden wir Methoden der geometrischen Formanalyse verwenden und Formräume untersuchen. Ein besonders wichtiger Formraum ist dabei, der Raum der nicht parametrisierten Kurven, der auch im Zentrum dieser Arbeit steht [\[1\]](#page-44-1). Dabei werden Kurven oftmals in Riemannschen Mannigfaltigkeiten betrachtet und mit Geodäten verbunden. Die Distanz zweier Kurven, beschrieben durch die Geodäten, kann man dann als ein Maß der Ähnlichkeit der Kurven interpretieren. Wir werden in dieser Arbeit das elastische metrische Modell verwenden und ergänzen es um weitere Merkmal-Punkt-Informationen. Ziel ist es die Animationen und deren zeitliche Ausrichtungen zu verbessern.

#### **Vorgehen**

In Kapitel [1](#page-6-0) werden zunächst nicht mathematische Grundlagen der Animation und des Motion Capture zum Verständnis der Arbeit formuliert. Im Kapitel [2](#page-8-0) führen wir dann die mathematischen Grundlagen ein, die wir zum Konstruieren des mathematischen Rahmens benötigen. Unter anderem führen wir den Raum der Kurven und die elastische Metrik mit der entsprechenden SRV-Transformierten ein. Auf dieser Grundlage betrachten wir das Energiefunktional und definieren die Ähnlichkeitsmaße und symmetrisieren das Energiefunktional in Section [2.6.](#page-21-0) In Kapitel [3](#page-24-0) nehmen wir dann die Anpassung der Merkmalkurven mit der elastischen Metrik vor. Um den mathematischen Rahmen zu vervollständigen, betrachten wir zum Schluss in dem Kapitel [4](#page-26-0) das Gradientenverfahren und in Kapitel [5](#page-30-0) das Verfahren des dynamischen Programmierens. Die erarbeiteten Anpassungstechniken, werden wir dann in Kapitel [6](#page-32-0) anwenden. Parametriesierte Kurven werden wir als Repräsentaten betrachten.

### KAPITEL 1

# Grundlagen

<span id="page-6-0"></span>In diesem Kapitel werden die für das Verständnis der vorliegenden Arbeit relevanten Grundlagen näher ausgeführt. Anfangs setzen wir uns mit der Skelett-Animation auseinander und gehen dann in Section [1.2](#page-7-0) auf das Motion Capture Verfahren ein. In Kapitel [6](#page-32-0) werden auf Grundlage des in Section [1.1](#page-6-1) eingeführten Animations-Skeletts einige Animationen durchgeführt und analysiert.

### <span id="page-6-1"></span>**1.1 Skelett-Animation**

<span id="page-6-2"></span>Im Folgenden werden wir wiederholt über Animationen sprechen, dabei handelt es sich um Skelett-Animationen. Bei der Skelett-Animation werden die Bewegungen einer Figur, insbesondere menschliche Bewegungen, durch ein Skelett und eine entsprechende Animationskurve beschrieben. Motion Capture ist dabei die übliche Methode, um solche Animationen zu erzeugen [\[1\]](#page-44-1). Das Skelett ist in Annäherung an das menschliche Skelett eine Hierarchie von Knochen, wobei die Transformationsbeziehungen der einzelnen Knochen durch Gelenke definiert werden, diese Transformationen beschränken sich bei menschlichen Bewegungen auf die Rotationen [\[1\]](#page-44-1).

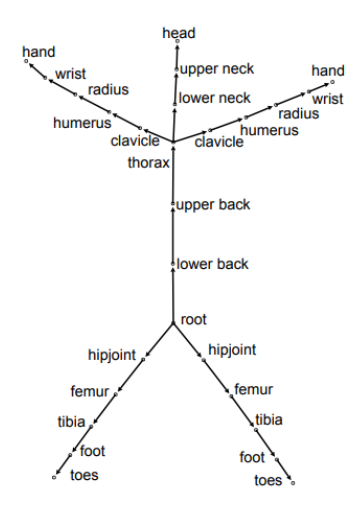

Abbildung 1.1: Animations-Skelett [\[2\]](#page-44-2)

Dem Abschnit[t1.1](#page-6-2) kann man entnehmen, dass das Skelett durch azyklisch gerichtete Graphen dargestellt wird. Die Knochen werden durch die Kanten repräsentiert und die Gelenke durch die Knoten des gerichteten Graphen. Zu erwähnen ist, dass die Darstellung des Animations-Skeletts funktionaler ist, als das Skelett eines Menschen. Unter anderem werden Knochen und Gelenke vernachlässigt, verknüpft oder neue Knochen eingefügt. Diese Veränderungen werden unter anderem vorgenommen, um die Rechenleistungen, unter Berücksichtigung der zu animierenden Bewegungen, minimal zu halten.

Die Länge der Knochen ist fest, ferner hat jeder Knochen ein bis drei Rotationsfreiheitsgrade. Genauer verstehen wir unter den Freiheitsgraden eines Knochens die Freiheitsgrade des entsprechenden Gelenkes. Um bestimmte Beugungen der Gelenke zu verhindern, kann man die Freiheitsgrade einschränken. Auf diese Einschränkungen werden wir in dieser Arbeit allerdings nicht genauer eingehen.

Als Beispiel für Ausrichtung und Anzahl unterschiedlicher Freiheitsgrade, betrachten wir zunächst das Bein eines Menschen, in Abbildung 2 können wir erkennen, dass die Kante des gerichteten Graphen, des Femur in Richtung der Tibia zeigt und dass das Knie als Knoten einen einzigen Rotationsgrad hat. Demgegenüber zeigt die Tibia in Richtung des Fußknochens, dessen Gelenk zwei Freiheitsgrade hat, die man als nicken und gieren ausmachen kann [\[2\]](#page-44-2).

### <span id="page-7-0"></span>**1.2 Motion Capture**

Motion Capture findet in den unterschiedlichsten Bereichen Anwendung, unter anderem im digitalen Design, bei Sicherheitstechniken, im Sport, sowie in der Medizin, zum Beispiel in der Rehabilitation, jedoch auch bei der Animation für Videospiele und Filme. Einige bekannte Beispiele für die Anwendung von Motion Capture in Filmen sind *Avatar* (2009), *Fluch der Karibik* : *Am Ende der W elt* (2007) und *P addington* (2014) [\[3\]](#page-44-3).

In *Understanding Motion Capture for Computer Animation and V ideo Games,*

2*nd Edition* [\[4\]](#page-44-4), wird ausführlich dargelegt, wie die Daten des Motion Capturing erfasst werden, um sie im Nachgang im mathematischen Kontext weiterzubearbeiten, Anpassungen vorzunehmen und Fehler zu beheben.

Um die Daten des Motion Capturing zu erhalten zeichnen, mehrere Kameras Live-Bewegungen einer realen Figur auf. Bei Filmen sind das Schauspieler, in den Bewegungswissenschaften und in der Medizin oftmals Rehabilitationspatienten, deren Bewegungen aufgezeichnet, ausgewertet und weiterverarbeitet werden. Die aufgezeichneten Personen tragen dabei einen Anzug, an dem an bestimmten Punkten optisch reflektierende oder magnetische Marker befestigt sind. Während der Aufnahme geben die Kameras aus allen Winkeln Infrarotstrahlen ab, welche von den Markern reflektiert, und von den Kameras aufgezeichnet werden. So entstehen Bewegungspfade der realen Figuren, die auf virtuell erstellte Modelle (Bewegungs-Skelette) überlagert werden.

Ziel ist es den virtuellen Modellen ein realistisches Aussehen zu verleihen und Bewegungen flüssig darzustellen. Mithilfe von Software kann man diese virtuellen Modelle dann in einem bestimmten Rahmen individuell modellieren, in dem man zum Beispiel verschiedene Motion Capture Daten bündelt, editiert, oder mit gezeichneten Keyframes ergänzt. Unter anderem wird dabei auch auf Motion-Capture-Datenbanken zurückgegriffen. Das Ziel des Motion Capturing: Eine realitätsnahe Darstellung einer virtuellen Figur in Bezug auf ihre Bewegungen zu erlangen, stellt zugleich eine der größten Herausforderungen dar.

### KAPITEL 2

## <span id="page-8-0"></span>Mathematische Grundlagen

In dieser Arbeit werden wir einen mathematischen Rahmen erarbeiten der eine überzeugende Animation von menschlichen Figuren begünstigen soll. Weithin werden zum anpassen der Motion Capture Ergebnisse Methoden der geometrischen Formanalyse verwendet und Formräume untersucht. Ein besonders wichtigter Formraum ist dabei der Raum der nicht parametrisierten Kurven, der auch im Zentrum dieser Arbeit steht [\[1\]](#page-44-1). Dabei werden Kurven oftmals in Riemannschen Mannigfaltigkeiten betrachtet und mit Geodäten verbunden. Die Distanz zweier Kurven, beschrieben durch die Geodäten, kann man dann als ein Maß der Ähnlichkeit der Kurven interpretieren. Zunächst formulieren wir das mathematische Problem und führen einige mathematische Grundlagen ein, mit denen wir später arbeiten werden.

#### <span id="page-8-1"></span>**2.1 Mathematisches Problem**

#### <span id="page-8-2"></span>**Problem 1** [[\[1\]](#page-44-1),Problem 1]

*Gegeben sind zwei nicht parametrisierte Kurven* [*c*0] *und* [*c*1] *und n Punkt Korrespondenzen zwischen den Kurven, das heißt die Punkte C i* <sup>0</sup> *und C i* 1 *sollten einander angepasst sein. Wir suchen nun eine optimale Verformung zwischen den Kurven, die die Ausrichtung der Merkmal-Punkte berücksichtigt.*

Zuerst wählen wir Repräsentanten, für [*c*0] und [*c*1], in Form von parametrisierte Kurven *c*<sup>0</sup> und  $c_1$ . Jeder Repräsentant  $c_j$  bestimmt Parameterwerte  $\theta^i_j$ , so dass mit  $C^i_j$  als Merkmal-Punkte gilt:

$$
c_j\left(\theta_j^i\right) = C_j^i.
$$

Somit können wir jede Form [*c*0] mit zusätzlichen Merkmal-Punkt-Informationen als Tupel  $(c_0\theta_0)$  darstellen, wobei  $c_0 \in \text{Imm}\left(S^1, \mathbb{R}^d\right)$  und  $\theta_0 = \left(\theta_0^i\right)_i \in \left(S^1\right)^n$ . Auf Grundlage der Repräsentanten werden wir dann ein Ähnlichkeitsmaß auf den Produktraum Imm  $\left(S^1,\mathbb{R}^d\right)\times$  $(S^1)^n$  konstruieren, um das formulierte Problem [1](#page-8-2) zu lösen. Wir werden das Ähnlichkeitsmaß so konstruieren, dass es spezielle Invarianzeigenschaften in Bezug auf die Wirkung der Diffeomorphismengruppe hat.

In der nächsten Sections werden wir uns mit unendlichdimensionalen Riemannschen Geometrien befassen und das Problem [1](#page-8-2) mathematisch lösen.

#### <span id="page-9-0"></span>**2.2 Mannigfaltigkeit der parametrisierten Kurven**

Im folgenden werden wir uns in dem Raum der reguläre Kurven Imm  $(M, \mathbb{R}^d)$  befinden. Wir werden vor allem offene Kurven, aber auch geschlossene Kurven betrachten. Dabei haben wir für die offenen Kurven den Parameter Raum definiert als  $M := [0, 2\pi]$  und für geschlossene Kurven als  $M := S^1$ , wobei  $S^1$  der Einheitskreislinie entspricht:

$$
\mathrm{Imm}\left(M,\mathbb{R}^d\right):=\left\{c\in C^{\infty}\left(M,\mathbb{R}^d\right):|c'|>0\right\}.
$$

Der Imm  $(M, \mathbb{R}^d)$  ist offene Teilmenge von dem Fréchet-Raum  $C^{\infty}(M, \mathbb{R}^d)$  und somit eine glatte, unendlich dimensionale Fréchet-Mannigfaltigkeit. Der entsprechende Tangentialraum bezüglich der Kurve *c* ist:

$$
T_c \operatorname{Imm}\left(M,\mathbb{R}^d\right) := \left\{ h \in C^\infty\left(M,\mathbb{R}^d\right) \right\}.
$$

Im Kapitel [3](#page-24-0) werden wir mit der sogenannten elastischen Metrik $G_c^{a,b}$ arbeiten, wobei wir in der Anwendung mit den Parameterwerten  $a = 1$  und  $b = \frac{1}{2}$  $\frac{1}{2}$  arbeiten. Wir werden in Section [2.3](#page-10-0) sehen, warum diese Parameterwahl von Vorteil ist.

Hierzu führen wir zunächst reparametrisations invariante riemannsche Metriken ein:

$$
G_c(h,k) = G_{c \circ \varphi}(h \circ \varphi, k \circ \varphi) \quad \forall \varphi \in \text{Diff}(M),
$$

Alle Reparametrisierungen der betrachteten Kurve sammeln wir in dem orientierungserhaltenden Diffeomorphismus Diff(*M*). In [\[1\]](#page-44-1) wurde die elastische Metrik bezüglich *Gc*(*h, k*) wie folgt definiert:

$$
G_c^{a,b}(h,k) = \int_M a^2 | (D_s h)^{\perp} | | (D_s k)^{\perp} | + b^2 | (D_s h)^{\top} | | (D_s k)^{\top} | ds.
$$

Wobei  $a^2$  und  $b^2$  positive Konstanten sind.  $D_s = \frac{1}{|c|}$ |*c* ′ | *∂<sup>θ</sup>* sei die Ableitung der Bogenlänge,  $ds = |c'| d\theta$  sei die Integration der Bogenlänge und  $v = D_s c$  ist der Tangenteneinheitsvektor. Außerdem bezeichnet  $|(D_s h)^{\top}| = \langle D_s h, v \rangle$  die tangentiale Komponente und  $|(D_s h)^{\perp}| = D_s h - |(D_s h)^{\top}| v$  die normale Komponente von  $D_s h = \frac{1}{|c'|}$  $\frac{1}{|c'|}h'\partial_{\theta}$ .

 $G_c^{a,b}\left( h,k\right)$ schreiben wir der Einfachheit halber um.

<span id="page-9-1"></span>
$$
G_c^{a,b}(h,k) = \int_M a^2 \langle D_s h, n \rangle \langle D_s k, n \rangle + b^2 \langle D_s h, v \rangle \langle D_s k, v \rangle ds, \qquad (2.1)
$$

mit  $v = \frac{c'}{|c'|}$  $\frac{c'}{|c'|}$  als Tangenteneinheitsvektor zu *c* und *n* Normalenvektor zu *c*. Wobei die Terme mit dem Normalenvektor die Biegung der Kurve *c* beschreiben und die Terme mit dem Tangentenvektor die Streckung [\[5\]](#page-44-5). Im Folgenden werden wir mit der elastischen Metrik [2.1](#page-9-1) weiter arbeiten.

*h* seien konstante Vektorfelder, also ist der Vektor an jeder Position gleich. Nun liegen die Vektorfelder *h* im Kern von  $G_c^{a,b}(h,k)$ . Somit definiert [2.1](#page-9-1) eine Metrik auf der Mannigfaltigkeit der Immersionen modulo Translationen. In [\[6\]](#page-44-6) wird darüber hinaus gesagt, dass [2.1](#page-9-1) für  $b^2 = a^2$  sogar eine Metrik auf parametrisierte Kurven modulo Translationen, Rotationen

und Skalierungen ist.

In der nächsten Section werden wir zeigen, dass die elastische Metrik [2.1](#page-9-1) für die Parameterwahl  $a = 1$  und  $b = \frac{1}{2}$  $\frac{1}{2}$  eine vorteilhafte Darstellung als Pullback von der flachen  $L^2$ -Metrik hat.

## <span id="page-10-0"></span>**2.3 SRV-Transformierte**

Zuerst führen wir die in [\[1\]](#page-44-1) definierte *square root velocity transformtion* (SRVT) ein, die eine Kurve, in dieser Arbeit *c*, auf *R* (*c*) abbildet, wobei die Metrik  $G^{a,b}$ , [2.1,](#page-9-1) für  $4b^2 = b^2$ vereinfacht wird [\[5\]](#page-44-5). Die SRV-Darstellung kann zur Form-Analyse von Kurven im Euklidischen Raum unter der Verwendung einer elastischen Metrik genutzt werden. Vorteil der Verwendung der SRV-Darstellung ist unter anderem, dass sich die elastische Metrik zur *L* 2 -Metrik vereinfacht [\[7\]](#page-44-7). Außerdem wird durch die Abbildung *R*(*c*) die numerische Berechnung von Geodäten erleichtert, auch wenn diese keine expliziten Formeln liefert [\[5\]](#page-44-5).

Für die Metrik  $G^{a,b}$ , mit  $4b^2 = b^2$ , haben wir die SRVT:

<span id="page-10-1"></span>
$$
R: \begin{cases} \text{Imm}\left(M, \mathbb{R}^d\right) & \mapsto C^{\infty}\left(M, \mathbb{R}^d\backslash\{0\}\right), \\ c & \to \frac{c'}{\sqrt{|c'|}}. \end{cases} \tag{2.2}
$$

Die Inverse zu der SRVT sieht für Kurven modulo Translation wie folgt aus:

<span id="page-10-2"></span>
$$
R^{-1}: \begin{cases} C^\infty \left( M, \mathbb{R}^d \backslash \{0\} \right) & \mapsto \text{Imm} \left( M, \mathbb{R}^d \right), \\ q & \mapsto \int_0^\tau |q| q d\theta. \end{cases}
$$

In [\[7\]](#page-44-7) wird gezeigt, dass für  $\mapsto C^{\infty}\left(M,\mathbb{R}^{d}\right)$  der Pullback der  $L^{2}$ -Metrik über *R* genau die elastische Metrik [2.1](#page-9-1) ist.

#### **Lemma 1** [Elastische Metrik]

*Der Pullback über R der L*<sup>2</sup>-*Metrik entspricht auf*  $\mapsto$  *C*<sup>∞</sup>  $(M, \mathbb{R}^d)$  genau der elastischen *Metrik*  $G_c^{a,b}(h,k)$ .

*Proof: Zunächst wollen wir c* ′ *darstellen mithilfe der logarithmischen Geschwindigkeit ϕ und der Richtung ω der Kurve zu jedem Zeitpunkt θ.*

*Sei die Abbildung*  $\phi : M \to \mathbb{R}$  *definiert durch* 

$$
\phi(\theta) = \ln (|c'(\theta)|),
$$

 $u \cdot M \to S^{d-1}$  *durch* 

$$
\omega(\theta) = \frac{c'(\theta)}{|c'(\theta)|}.
$$

*Demnach ergibt sich für c* ′ *die* (*ϕ, ω*)*-Darstellung:*

$$
c'(\theta) = e^{\phi(\theta)}\omega(\theta) = |c'(\theta)| \frac{c'(\theta)}{|c'(\theta)|}.
$$

*Damit wir Riemannsche Geometrie auf dem Raum der betrachteten Kurven anwenden können, möchten wir dem Kurvenraum eine Riemannsche Metrik, die unter Translation invariant ist, auferlegen.*

*Dazu definieren wir eine Metrik auf*  $\Phi \times \Omega$  *mit*  $\Phi = {\phi : M \to \mathbb{R}}$  *und*  $\Omega = {\omega : M \to S^{d-1}}$ *. Der entsprechende Tangentialraum ist dann gegeben mit:*

$$
T_{(\phi,\omega)}(\Phi \times \Omega) = \{ (u,v) : u \in \Phi \text{ und } v : M \to \mathbb{R}^d \text{ mit } v(\theta) \perp \omega(\theta), \forall \theta \in M \}.
$$

 $(u_1, v_1)$  *und*  $(u_2, v_2)$  *sind nun Elemente von*  $T_{(\phi,\omega)}(\Phi,\Omega)$ *. In* [\[8\]](#page-44-8) *wurde ein entsprechendes inneres Produkt näher betrachtet:*

$$
\langle (u_1, v_1), (u_2, v_2) \rangle = \int_M a^2 u_1(\theta) u_2(\theta) e^{\phi(\theta)} d\theta + \int_M b^2 \langle v_1(\theta), v_2(\theta) \rangle e^{\phi(\theta)} d\theta.
$$

*Das erste Integral kann als Maß der Streckung interpretiert werden, da u*<sup>1</sup> *und u*<sup>2</sup> *Änderungen der Geschwindigkeit ϕ der Kurve sind. Während das zweite Integral als das Maß der Biegung interpretiert wird, da v*<sup>1</sup> *und v*<sup>2</sup> *Änderungen der Richtung ω der Kurve sind. a* 2 *und*  $b^2$  *sind gewichtete Konstanten mit*  $a, b \in \mathbb{R}^+$ *. Außerdem steht*  $\langle \cdot, \cdot \rangle$ *, im zweiten Term, für das Standard Skalarprodukt.*

*Betrachten wir nun die* SRVT *[2.2.](#page-10-1) Mit der* (*ϕ, ω*)*-Darstellung ergibt sich für R* (*c*) *durch einfache Umformungen:*

$$
R(c) = \frac{c'}{\sqrt{|c'|}} = \sqrt{|c'|} \frac{c'}{|c'|} = |c'|^{\frac{1}{2}} \frac{c'}{|c'|} = e(\frac{1}{2}ln(|c'|)\frac{c'}{|c'|} = e^{\frac{1}{2}\phi}\omega.
$$

 $F\ddot{u}r(u,v) \in T_{(\phi,\omega)}(\Phi \times \Omega)$  *ist der Tangentenvektor*  $f$  *zu*  $R(t)$  gegeben durch:

$$
f = \frac{1}{2}e^{\frac{1}{2}\phi}u\omega + e^{\frac{1}{2}\phi}v.
$$

*Seien nun*  $(u_1, v_2)$ ,  $(u_1, v_2)$  *Elemente aus*  $T_{(\phi,\omega)}$  ( $\Phi \times \Omega$ ) *und*  $f_1, f_2$  *die entsprechenden Tan* $genenvektoren zu R(t) in L<sup>2</sup>(M, \mathbb{R}<sup>d</sup>)$ . Mit dem zuvor definierten inneren Produkt gilt dann *für die Tangentenvektoren:*

$$
\langle f_1, f_2 \rangle = \int_M \left( \frac{1}{2} e^{\frac{1}{2}\phi} u_1 \omega + e^{\frac{1}{2}\phi} v_1 \right) \left( \frac{1}{2} e^{\frac{1}{2}\phi} u_2 \omega + e^{\frac{1}{2}\phi} v_2 \right) d\theta \n= \int_M \left( \frac{1}{2} e^{\frac{1}{2}\phi} u_1 \omega \frac{1}{2} e^{\frac{1}{2}\phi} u_2 \omega \right) + \left( \frac{1}{2} e^{\frac{1}{2}\phi} u_1 \omega e^{\frac{1}{2}\phi} v_2 \right) \n+ \left( e^{\frac{1}{2}\phi} v_1 \frac{1}{2} e^{\frac{1}{2}\phi} u_2 \omega \right) + \left( e^{\frac{1}{2}\phi} v_1 e^{\frac{1}{2}\phi} v_2 \right) d\theta
$$

*da ω ein Element der Einheitskugel ist, gilt dass ω* · *ω=1 ist,*  $a$ *ußerdem ist*  $\omega \cdot v_i = 0$ , *da alle*  $v_i$  *Tangentenverktoren zur Einheitskugel von*  $\omega$  *sind* 

$$
= \int_M \left(\frac{1}{4}e^{\phi}u_1u_2\right) + \left(\frac{1}{2}e^{\phi}u_1v_2\omega\right) + \left(\frac{1}{2}e^{\phi}v_1u_2\omega\right) + \left(e^{\phi}v_1v_2\right) d\theta
$$
  
= 
$$
\int_M \left(\frac{1}{4}e^{\phi}u_1u_2\right) + \left(e^{\phi}v_1v_2\right) d\theta
$$

*es gilt*  $e^{\phi} = exp(ln(|c'|)) = |c'|$ 

$$
= \int_M \left(\frac{1}{4}|c'|u_1u_2\right) + (|c'|v_1v_2) d\theta.
$$

*Nun berechnen wir die elastische Metrik für die gewählten Parameter. Für*  $a = 1$  *und*  $b = \frac{1}{2}$  $\overline{2}$ *ergibt sich die elastische Metrik:*

$$
G_c^{1,\frac{1}{2}}(h,k) = \int_M 1^2 \langle D_s h, n \rangle \langle D_s k, n \rangle + \left(\frac{1}{2}\right)^2 \langle D_s h, v \rangle \langle D_s k, v \rangle ds
$$
  
\n
$$
= \int_M 1 \langle D_s h, n \rangle \langle D_s k, n \rangle + \frac{1}{4} \langle D_s h, D_s c \rangle \langle D_s k, D_s c \rangle ds
$$
  
\n
$$
= \int_M \left\langle \frac{1}{|c'|} h', n \right\rangle \left\langle \frac{1}{|c'|} k', n \right\rangle + \frac{1}{4} \left\langle \frac{1}{|c'|} h', D_s c \right\rangle \left\langle \frac{1}{|c'|} k', D_s c \right\rangle ds
$$
  
\n
$$
= \int_M \left( \left\langle \frac{1}{|c'|} h', n \right\rangle \left\langle \frac{1}{|c'|} k', n \right\rangle + \frac{1}{4} \left\langle \frac{1}{|c'|} h', \frac{1}{|c'|} c' \right\rangle \left\langle \frac{1}{|c'|} k', \frac{1}{|c'|} c' \right\rangle \right) |c'| d\theta
$$
  
\n
$$
= \int_M |c'| \left\langle \frac{1}{|c'|} h', n \right\rangle \left\langle \frac{1}{|c'|} k', n \right\rangle + |c'| \frac{1}{4} \left\langle \frac{1}{|c'|} h', \frac{1}{|c'|} c' \right\rangle \left\langle \frac{1}{|c'|} k', \frac{1}{|c'|} c' \right\rangle d\theta.
$$

*Dabei interpretieren wir, wie in Section [2.2](#page-9-0) bereits erwähnt, den ersten Term als Maß für die Biegung und den zweiten Term als Maß für die Streckung.*

 $[[7], III. A]$  $[[7], III. A]$  $[[7], III. A]$ 

Wir haben also gezeigt, dass der Pullback der *L* 2 -Metrik über *R* genau die elastische Metrik [2.1](#page-9-1) darstellt, somit wird die numerische Berechnung von Geodäte erleichtert.

Im Folgenden betrachten wir eine allgemeinere Form der SRVT, für offene Kurven, die in [\[5\]](#page-44-5) genauer analysiert wurde. Sowie die Geodäten und die geodätische Distanz für offene Kurven. Zunächst formulieren wir einige triviale Eigenschaften für *R* bezüglich den offfen Kurven.

**Lemma 2** [[\[5\]](#page-44-5), Lemma 4.1.]  $Sei \ c \in \text{Imm}([0, 2\pi], \mathbb{R}^2) \ \text{und} \ \varphi \in \text{Diff}([0, 2\pi]).$  Für R gelten die folgenden Eigenschaften:

• *Äquivariant unter Reparametrisierung*

$$
R(c \circ \varphi) = |\varphi \prime|^{\frac{1}{2}} \cdot (R(c) \circ \varphi).
$$

• *Translations Invariant*

$$
R(c+p) = R(c) \text{ für } p \in \mathbb{R}^d.
$$

• *Skalierungseigenschaft*

$$
R(c.p) = p^{\frac{1}{2}}.R(c) \text{ für } p \in \mathbb{R}_{>0}.
$$

• *Erhaltung der L* 2 *-Norm unter Reparametrisierung*

$$
\int_0^{2\pi} |R(c \circ \varphi)|^2 \ d\theta = \int_{S^1} |R(c)|^2 \ d\theta.
$$

Die *R* Darstellung für offene Kurven  $c \in \text{Imm}([0, 2\pi], \mathbb{R}^d)$  ist dabei gegeben durch:

$$
R^{a,b}: \text{Imm}([0,2\pi], \mathbb{R})/\text{Tra} \mapsto C^{\infty}([0,2\pi], \mathbb{R}^{3}\setminus\{0\}),
$$

$$
R^{a,b}(c) = |c'|^{\frac{1}{2}} \left( a \left( \begin{pmatrix} v \\ 0 \end{pmatrix} \right) + \sqrt{ab^2 - a^2} \left( \begin{pmatrix} 0 \\ 1 \end{pmatrix} \right) \right).
$$

 $v = \frac{c'}{c'}$  $\frac{c'}{|c'|}$  wurde zuvor definiert.

Nun formulieren wir die Geodäten und die geodätische Distanz. Für offene Kurven haben wir die nachfolgenden expliziten Formeln gegeben:

**Satz 1** [[\[1\]](#page-44-1), Theorem 1.] *Das Bild der R-Abbildung der Mannigfaltigkeit der offenen Kurven ist eine offene Teilmenge*  $von C^{\infty}([0, 2\pi], \mathbb{R}^d):$ 

<span id="page-13-0"></span>Im 
$$
(R)
$$
 = { $q \in C^{\infty}$  ( [0, 2 $\pi$ ],  $\mathbb{R}^{d}$ ) :  $|q| \neq 0$  }.

*Zwei offen Kurven c*0*, c*<sup>1</sup> *können genau dann durch eine Geodäte verbunden werden, falls es*  $\text{Re} \{b \in [0, 2\pi] \text{ and } \text{ke} \{b \} \lambda > 0 \text{ gibt sodass } c'_{0}(\theta) = -\lambda c'_{1}(\theta)$ . In diesem Fall, ist die einzige *geodätische Verbindung gegeben durch:*

$$
c(t,\theta) = R^{-1} ((1-t) R(c_0) + t R(c_1)).
$$

 $Au\beta$ erdem, ist die induzierte geodätische Distanz auf Imm  $([0, 2\pi], \mathbb{R}^d)$  gegeben durch:

$$
d(c_0, c_1) = \int_0^{2\pi} dist(R(c_0), R(c_1)) \ d\theta = \sqrt{\int_0^{2\pi} ||R(c_0) - R(c_1)||_{\mathbb{R}^d}^2 \ d\theta}.
$$

*Proof:* [[\[5\]](#page-44-5), Theorem 4.5]

*Der Raum der offenen Kurven C*<sup>∞</sup> [0*,* 2*π*]*,* R *d ist bezüglich der L* 2 *-Metrik gegeben durch:*

$$
G_q(h,k) = \int_0^{2\pi} \langle h, k \rangle \ d\theta,
$$

*für h, k Tangentenvektoren zu q. Wobei die Metrik nicht von q abhängt, sie ist an allen Punkten des Raums gleich.*

*Ein Weg von Kurven q ist dann eine Geodäte, falls für alle*  $\theta$  *die Kurve*  $t \mapsto q(t, \theta)$  *eine Geodäte ist. Die L* 2 *-Metrik liefert die Eigenschaft, dass Geodäten in* Im (*R*) *gegeben sind durch Wege der Kurve q* (*t, θ*)*, sodass für alle festen θ die Kurve q* (*., θ*) *eine Geodäte ist. Die Länge des Weges q* (*t, θ*) *in* im (*R*) *ist gegeben durch das Integral über die Längen der einzelnen punktweisen Wege*  $q(.,\theta)$ *. Die Werte für k sind für alle*  $\theta \in [0,2\pi]$  *die gleichen, da wir eine stetige Familie von Geodäten haben.*

*Also ist die geodätische Distanz zwischen zwei Elementen q*0*, q*<sup>1</sup> ∈ Im (*R*) *gegeben mit:*

<span id="page-14-1"></span>
$$
\int_0^{2\pi} dist(q_0(\theta), q_1(\theta)) d\theta.
$$

*wobei das Minimum über k nur einmal für alle Werte von θ genommen wird.*

Für geschlossene Kurven haben wir keine explizite Formulierung der geodätischen Distanz. Jedoch können wir Angaben zum Bild von *R* machen, dessen Grundlage für die Algorithmen genutz werden können:

**Satz 2** [[\[1\]](#page-44-1), Theorem 2.]  $Das$  *Bild von R*  $\big(Imm\left(S^{1}, \mathbb{R}^{d}\right)\big)$  *der Mannigfaltigkeit geschlossener Kurven unter der* SRVT *ist eine Untermannigfaltigkeit der Kodimension d, des flachen Raums*  $C^{\infty}\left(S^1,\mathbb{R}^d\right)$ . Wir *bezeichnen es mit*  $\mathfrak{C}$ *. Eine Basis des orthogonalen Komplements*  $\left(T_q R\left(\text{Imm}\left(S^1,\mathbb{R}^d\right)\right)\right)^\perp$ *ist gegeben durch d Vektoren:*

$$
U_i(q) = \frac{1}{|q|} (q_i q_1, \dots, q_i^2 + |q|^2, \dots, q_i q_d).
$$

In [\[5\]](#page-44-5) wird eine effiziente nummerische Methode, zur Berechnung der geodätischen Distanz, zwischen geschlossenen Kurven, vorgestellt. Wir wollen dieses Verfahren nun mit der Basis aus Satz [2](#page-14-1) anwenden. Dabei betrachten wir wieder die Metrik  $G^{a,b}$ , für den Fall  $4b^2 = a^2 = 1$ , die auch in der Anwendung relevant wird.

#### <span id="page-14-0"></span>**2.3.1 Nummerische Berechnung von Geodäten für geschlossenen Kurven**

Wir betrachten zunächst die Abbildung *R*,

$$
R: \mathrm{Imm}\left([0, 2\pi], \mathbb{R}^2\right) / \mathbf{Tra} \mapsto C^{\infty}\left([0, 2\pi], \mathbb{R}^2\right),
$$
  

$$
R(c) = |c'|^{\frac{1}{2}}v.
$$

Das Bild für offene Kurven ist, dann gegeben durch:

Im 
$$
(R) = C^{\infty} ([0, 2\pi], \mathbb{R}^2 \setminus \{0\})
$$
.

Da wir die geschlossenen Kurven betrachten wollen, haben wir durch Satz [2,](#page-14-1) für das Bild von *R* gegeben, dass es eine Untermannigfaltigkeit von  $C^{\infty}(S^1,\mathbb{R}^2)$  der Kodimension 2 ist.

п

Auf Imm  $(S^1, \mathbb{R}^2)$  /**Tra** sind Geodäten, unter der SRV Darstellung, gegeben durch Geodäten auf  $\mathfrak{C}$  mit der Riemannschen Metrik, die durch die flache  $L^2$ -Metrik auf  $C^{\infty}(S^1,\mathbb{R}^2)$ induziert wird.

Wir können nun eine Projektionsoperator implementieren, der die orthogonale Projektion *Tq*C, für eine Kurve *q* ∈ C und einen Tangentenvektor *p* zu *q*, berechnet. Wobei *p* ∈ *Tq*C die Anfangsgeschwindigkeit ist.

**function** PROJ(*q, p*)  $U_1, U_2 \leftarrow \text{ ONB of } (T_q \mathfrak{C})^{\perp}$ **return**  $p - \langle p, U_1 \rangle U_1 - \langle p, U_2 \rangle U_2$ **end function**

Pseudocode aus [\[5\]](#page-44-5)

Diese Vorwärtsberechnung der Geodäte von C kann als ein eingeschränktes Optimierungsproblem betrachtet werden, dabei ist diese ein Minimum von:

$$
\int_0^1 \int_{S^1} \frac{1}{2} |u(t)|^2 + \langle p(t), \dot{q}(t) - u(t) \rangle d\theta + \lambda(t) \cdot F(q(t)) dt,
$$

mit  $\lambda(t) \in \mathbb{R}^2$  als Lagrange-Multiplikator, der die Nebenbedingung  $F(q) = 0$  erzwingt. Wir differenzieren nicht zwischen Geschwindigkeiten *u*(*t*) und Momentum *p*(*t*), da wir die euklidische Metrik verwenden. *F*(*q*) sei definiert durch:

$$
F(q) = \int_{S^1} |q(\theta)| q(\theta) d\theta,
$$

und es sei  $\mathfrak{C} = F^{-1}(0)$ . Zu Lösung dieses Problems wenden wir den RATTLE-Algorithmus. Bei diesem Algorithmus wird aus der aktuellen Position und Geschwindigkeit, die Positionen und Geschwindigkeiten zum nächsten Zeitpunkt berechnet. Dabei benötig dieser keine Informationen des früheren Verlaufs. In der Anwendung bedeutet das, dass der Geschwindigkeitsvektor auf die Oberfläche der Nebenbedingung gelegt wird. Außerdem werden durch eine explizite Profjektion des Geschwindigkeitsvektors die Nebenbedingungen bewahrt.

Die Variationsgleichungen werden in kontinuierlicher Zeit beschrieben durch:

$$
\dot{q}(t) = p(t),
$$
  

$$
\dot{p}(t) = \lambda(t) \cdot \nabla F(q(t)).
$$

Sei  $\Delta t = \frac{1}{\Delta}$  $\frac{1}{N}$ , mit *N* als Anzahl der Zeitschritte.

Somit ergibt sich zunächst: **function** EXP(*q, p, N*)  $q_0, p_0 \leftarrow q, p$ **for**  $i \leftarrow 0, \ldots, N - 1$  **do**  $\bar{p} \leftarrow p_i + \frac{\Delta t}{2}$  $\frac{\Delta t}{2} \lambda \cdot \nabla F\left(q_{i}\right)$  $q_{i+1} \leftarrow q_i + \Delta t \bar{p}$ estimate initial value for  $0 \lambda$  to enforce constraint iteratively adapt  $\lambda$  so that  $q_{i+1} \in \mathfrak{C}$  $p_{i+1} \leftarrow \bar{p} + \frac{\Delta t}{2}$  $\frac{\Delta t}{2}\mu \cdot \nabla F\left(q_{i+1}\right)$  $\mu$  chosen such that  $p_{i+1} \in T_{q_{i+1}}C$ 

**end for return** *q, p* **end function**

Pseudocode aus [\[5\]](#page-44-5)

Nun wollen wir das Randwertproblem für parametrisierte Formen lösen. Seien *q*0*, q*<sup>1</sup> ∈ C Kurven. Um das Randwertproblem zu lösen, suchen wir die Anfangsgeschwindigkeit *p* für die der Endpunkt Exp*<sup>q</sup>* <sup>0</sup>*p* nah bei *q*<sup>1</sup> liegt. Dazu nutzen wir Fixpunktiteration. Zu beachten ist, dass  $\mathfrak{C}$  eine Untermannigfaltigkeit von  $C^{\infty}(S^1,\mathbb{R}^2)$  ist.

```
function LOG(q, p, N)p ← \Delta t PROJ (q_0, q_1 - q_0)\tilde{q} \leftarrow EXP (q_0, p, 1)p \leftarrow \text{PROJ}(q_0, \tilde{q} - q_0)while |\text{EXP}(q_0, p, N) - q_1| > \varepsilon do
      \tilde{q} \leftarrow EXP (q_0, p, N)p \leftarrow p + \alpha \text{ PROJ}(q_0, q_1 - \tilde{q})end while
  return p
end function
```
Pseudocode aus [\[5\]](#page-44-5)

Wir werden nun eine Anfangsschätzung angeben. In [\[5\]](#page-44-5) wurden zu Ermittlung einer guten Anfangsschätzung Experimente durchgeführt. Somit wird die Anfangsschätzung ermittelt, in dem ein Schritt des Forwar-Shooting-Alogorithmus berechnet wird und die Geraden *q*˜−*q*<sup>0</sup> zurück nach  $T_{q0}$ **C** projeziert werden.

Für die Iteration, mit Schrittweite *α*, ergibt sich dann:

- Endpunkt  $\tilde{q} = \text{Exp}_q$  op der Geodäte mit der Anfangsgeschwindigkeit *p* berechnen.
- *p* in Richtung  $q_1 \tilde{q}$  aktualisieren.

*α* wählt man für Anwendung der gesamten Minimierung oder adaptiv. In Annäherung an das Gradientenverfahren, wurde in [\[5\]](#page-44-5) *α* so groß wie möglich gewählt, wobei sich der Abstand, bezüglich der letzten Iteration, verringert.

$$
E(p) = \frac{1}{2} \operatorname{dist} \left( \operatorname{Exp}_{q_0} p, q_1 \right)^2,
$$

mit Ableitung:

$$
T_p E(\delta p) = G_{\mathrm{Exp}_{q_0} p} \left( -\log_{\mathrm{Exp}_{q_0}} pq_1, T_p \mathrm{Exp}_{q_0}(\delta p) \right).
$$

Nun approximieren wir:

- die Näherung des Logarithmus durch die Gerade:  $\log_{\text{Exp}_{q_0}} pq_1 \approx q_1 \text{Exp}_{q_0} p,$
- das Differential der Exponentialkarte durch die Identität:  $T_p \text{Exp}_{q_0}(\delta p) \approx \delta p$ ,
- und  $t \mapsto \text{Exp}_{q_0}(tp)$  von  $\text{Exp}_{q_0} p$  zu  $q_0$  durch die Projektion auf  $T_q \mathfrak{C}$ .

Mit  $t \mapsto \text{Exp}_{q_0}(tp)$  als Paralleltransport entlang der Geodäte von  $\text{Exp}_{q_0} p$  zu  $q_0$ .

Aus diesen Approximationen ergibt sich, die Approximation der Ableitung von *E*(*p*):

$$
T_p E(\delta p) \approx G_{q_0} \left( -\operatorname{Proj}_{q_0} \left( q_1 - \operatorname{Exp}_{q_0} p \right), \delta p \right).
$$

Für die Approximation des Gradienten ergibt sich:

$$
\nabla_p E \approx -\operatorname{Proj}_{q_0} \left( q_1 - \operatorname{Exp}_{q_0} p \right).
$$

Die Kurve  $q \in \mathfrak{C}$  wird durch eine endliche Anzahl von Punkten  $(q^{j})_{1 \leq j \leq n}$  ersetzt, um eine räumliche Diskretisierung zu erhalten. Die entsprechenden räumlich diskreten Geodäten sind Minima von

$$
\int_0^1 \sum_{j=1}^n \frac{1}{2} \left| u^j(t) \right|^2 + \left\langle p^j(t), \dot{q}^j(t) - u^j(t) \right\rangle + \lambda(t) \cdot F\left(q^j\right) dt.
$$

In [\[5\]](#page-44-5) wurde somit ein dynamisches System zu numerischen Berechnung von Geodäten auf den Raum der geschlossenen parametrisierten Kurven erarbeitet. Um genau zu sein, beschreibt dieses Variationsprinzip ein endlich-dimensionales Hamilton-System.

In Section [2.5](#page-18-0) wollen wir das Ähnlichkeitsmaß auf den Produktraum Imm  $(S^1, \mathbb{R}^d) \times (S^1)^n$ konstruieren, um das zu Beginn formulierte Problem [1](#page-8-2) zu lösen. Zuvor müssen wir jedoch das entsprechende Energiefunktional definieren.

#### <span id="page-17-0"></span>**2.4 Energiefunktional**

#### **Notation 1** [\[1\]](#page-44-1)

*Für gegebene Kurve*  $\hat{c} \in \text{Imm}(M, \mathbb{R}^d)$ , definieren wir mit  $\hat{c}(\theta)$  den gesamten Vektor der  $Punkte \hat{c}(\theta^i) \in \mathbb{R}^d, 1 \leq i \leq n$ .

Für einen gegebenen Weg  $c: [0,1] \to \text{Imm}\left(M,\mathbb{R}^d\right)$  ist das entsprechende Energiefunktional in [\[1\]](#page-44-1) definiert durch:

<span id="page-17-1"></span>
$$
\mathcal{E}(\boldsymbol{\theta}_0, \mathbf{C}_1) (c) = \int_0^1 G_c(c_t, c_t) dt + \lambda \operatorname{FM}(c(1, \boldsymbol{\theta}_0), \mathbf{C}_1).
$$
 (2.3)

Mit Parameterwerten  $\boldsymbol{\theta}_0 = (\theta_0^i)_i \in M^n$  und Merkmal-Punkten  $\mathbf{C}_1 = (C_1^i)_i \in \left(\mathbb{R}^d\right)^n$ . Wir wählen FM als unterhalb stetiges Ähnlichkeitsmaß auf R *d*×*n* . Diese Bedingung werden wir bei der Energieminimierung verwenden. Damit konstante Wege Null Energie haben, setzten wir voraus, dass FM( $\mathbf{C}, \mathbf{C}$ ) = 0. Außerdem sei  $G_c(\cdot, \cdot)$  eine beliebige Metrik, die invariant bezüglich Reparametrisierung ist.

Wir formulieren nun eine invariante Eigenschaft des Energiefunktionals [2.3](#page-17-1) die wir in Section [2.5.2](#page-19-0) anwenden werden, um unser Ähnlichkeitsmaß auf den Raum der nicht parametrisierten Kurven, zu formulieren.

<span id="page-18-2"></span>**Lemma 3** [[\[1\]](#page-44-1), Lemma 3.]

*Das Energiefunktional [2.3](#page-17-1) erfüllt die invariante Eigenschaft:*

$$
\mathcal{E}(\varphi^{-1}(\boldsymbol{\theta}_0), \mathbf{C}_1)(c \circ \varphi) = \mathcal{E}(\boldsymbol{\theta}_0, \mathbf{C}_1)(c).
$$

*Proof:* Da  $G_c$  *invariant bezüglich Reparametrization ist, kann man*  $\mathcal{E}(\varphi^{-1}(\theta_0), \mathbf{C}_1)$  ( $c \circ \varphi$ ) *umformen zu:*

$$
\mathcal{E}\left(\varphi^{-1}\left(\boldsymbol{\theta}_{0}\right),\mathbf{C}_{1}\right)(c\circ\varphi) = \int_{0}^{1} G_{c\circ\varphi}\left((c\circ\varphi)_{t},\left(c\circ\varphi\right)_{t}\right)dt + \lambda \operatorname{FM}\left((c\circ\varphi)\left(1,\varphi^{-1}\left(\boldsymbol{\theta}_{0}\right)\right),\mathbf{C}_{1}\right)
$$

$$
= \int_{0}^{1} G_{c}\left(c_{t},c_{t}\right)dt + \lambda \operatorname{FM}\left(c\left(1,\boldsymbol{\theta}_{0}\right),\mathbf{C}_{1}\right) = \mathcal{E}\left(\boldsymbol{\theta}_{0},\mathbf{C}_{1}\right)\left(c\right).
$$

Wir konstruieren nun das Ähnlichkeitsmaß als die minimale Energie über alle Wege mit den Formen [*c*0] und [*c*1] als Grenzen.

## <span id="page-18-0"></span>**2.5 Ähnlichkeitsmaß**

Zunächst formulieren wir wichtige Eigenschaften des Ähnlichkeitsmaßes auf den Raum der nicht parametrisierten Kurven [\[1\]](#page-44-1):

- 1. Das Ähnlichkeitsmaß hängt nicht von der Wahl der Repräsentanten  $(c_i, \theta_i)$  der betrachteten Formen  $([c_i], \mathbf{C}^i)$  ab.
- 2. Die optimale Verformung richtet sich sowohl nach der Form der Randkurven als auch nach den Merkmal-Punkt-Informationen.
- 3. Das Ähnlichkeitsmaß erzwingt eine exakte Übereinstimmung der nicht parametrisierten Kurven, aber nur eine ungenaue Übereinstimmung der Merkmal-Punkt-Informationen.

Auf Grundlage des in Section [2.4](#page-17-0) formulierten Energiefunktional [2.3,](#page-17-1) konstruieren wir nun zunächst das Ähnlichkeitsmaß auf den Raum der parametrisierten Kurven.

#### <span id="page-18-1"></span>**2.5.1 Ähnlichkeitsmaß auf Raum der parametrisierten Kurven**

Das Ähnlichkeitsmaß mit Merkmal-Punkten auf den Raum Imm  $(M, \mathbb{R}^d) \times M^n$  der parametrisierten Kurven, definieren wir mit [2.3,](#page-17-1) wie folgt:

<span id="page-18-3"></span>
$$
d_P\left(\left(c_0,\boldsymbol{\theta}_0\right),\left(c_1,\boldsymbol{\theta}_1\right)\right) := \inf_{c:[0,1]\to\text{Imm}} \mathcal{E}\left(\boldsymbol{\theta}_0,c_1\left(\boldsymbol{\theta}_1\right)\right)(c),\tag{2.4}
$$

wobei das Infinum über alle Wege  $c \in \text{Imm}(M, \mathbb{R}^d)$ , die  $c(0,.) = c_0$  und  $c(1,.) = c_1$ erfüllen, betrachtet wird.

Da  $c(1,.) = c_1$  fest ist, können wir das Ähnlichkeitsmaß auch schreiben als:

$$
d_{P}\left(\left(c_{0},\boldsymbol{\theta}_{0}\right),\left(c_{1},\boldsymbol{\theta}_{1}\right)\right)=\inf_{c:[0,1]\rightarrow\text{Imm}}\left[\int_{0}^{1}G_{c}\left(c_{t},c_{t}\right)dt\right]+\lambda\text{FM}\left(c_{1}\left(\boldsymbol{\theta}_{0}\right),c_{1}\left(\boldsymbol{\theta}_{1}\right)\right).
$$

Somit minimieren wir nur den ersten Term des Energiefunktionals. Dass der Zweite Term nicht geändert wird, werden wir in Section [2.5.2](#page-19-0) benutzen. Mit dem erarbeiteten Ähnlichkeitsmaß für parametrisierte Kurven und dem Energiefunktional, können wir nun das Ähnlichkeitsmaß auf dem Raum der nicht parametrisierten Kurven definieren.

#### <span id="page-19-0"></span>**2.5.2 Ähnlichkeitsmaß auf Raum der nicht parametrisierten Kurven**

Zuerst bestimmen wir die induzierte Wirkung der Diffeomorphismengruppe auf den Pro- $\mathrm{duktraum}\,\,\mathrm{Imm}\left(M,\mathbb{R}^d\right)\times M^n.$  Für  $\mathrm{Imm}\left(M,\mathbb{R}^d\right)$  haben wir eine Verknüpfung von rechts. Für *M<sup>n</sup>* müssen wir jedoch einfache Berechnungen anstellen. Da *M<sup>n</sup>* Raum der Merkmal-Punkte ist, müssen wir die Auswirkungen einer Reparametrisierung auf die Merkmal-Punkte berechnen:

$$
C_0^i = c_0 \left( \theta_0^i \right) = c \left( \varphi \left( \varphi^{-1} \left( \theta_0^i \right) \right) \right) = \left( c \circ \varphi \right) \left( \varphi^{-1} \left( \theta_0^i \right) \right),
$$

mit  $\varphi \in \text{Diff}(M)$ .

Somit ergibt sich, mit  $\text{Imm}\left(M,\mathbb{R}^d\right)$  Verknüpfung von rechts, für die induzierte Wirkung der Diffeomorphismengruppe auf den Produktraum, die folgende Gleichung:

<span id="page-19-2"></span><span id="page-19-1"></span>
$$
(c_0, \theta_0) \circ \varphi = \left( c_0 \circ \varphi, \varphi^{-1} (\theta_0) \right).
$$

Mit Lemma [3](#page-18-2) haben wir dann das Ähnlichkeitsmaß gegeben durch [2.5.](#page-19-1)

**Satz 3** [[\[1\]](#page-44-1), Theorem 6.]

 $Das$  Ähnlichkeitsmaß [2.4](#page-18-3) auf  $\text{Imm}(M, \mathbb{R}^d) \times M^n$  induziert ein Ähnlichkeitsmaß auf den *Formraum von nicht parametrisierten Kurven mit zusätzlichen Merkmal-Punkt-Informationen. Das induzierte Funktional ist gegeben durch:*

$$
d\left(\left([c_0], \mathbf{C}_0\right), \left([c_1], \mathbf{C}_1\right)\right) := \inf_{\varphi \in \text{Diff}(M)} d_P\left(\left(c_0, \theta_0\right), \left(c_1 \circ \varphi, \varphi^{-1}\left(\theta_1\right)\right)\right). \tag{2.5}
$$

*Dabei sind*  $(c_i, \theta_i)$  *beliebige Vertreter von den Formen*  $([c_i], \mathbf{C}_i)$ *.* 

*Proof: Wegen Lemma [3](#page-18-2) wissen wir, dass unser Ähnlichkeitsmaß invariant ist. Nun wollen wir zeigen, dass das Ähnlichkeitsmaß nicht von der Wahl der c*<sup>0</sup> *und c*<sup>1</sup> *abhängt. Da wir über alle möglichen Reparametrisierungen von c*<sup>1</sup> *minimieren, hängt unser Ähnlichkeitsmaß nicht von*  $c_1$  *ab. Um die Unabhängigkeit von*  $c_0$  *zu zeigen, berechnen wir*  $\inf_{\varphi \in \text{Diff}(M)} d_P$ . *Alle anderen*  $[c_i]$  *schreiben wir als*  $c_i \circ \varphi$ *, wobei*  $\varphi \in \text{Diff}(M)$ *.* 

*Durch einfaches Umformen erhalten wir:*

$$
\inf_{\varphi \in \text{Diff}(M)} d_P \Big( \Big( c_0 \circ \psi, \psi^{-1} (\theta_0) \Big), \Big( c_1 \circ \varphi, \varphi^{-1} (\theta_1) \Big) \Big) \n= \inf_{\varphi \in \text{Diff}(M)} \left( \inf_{c:[0,1] \mapsto \text{Imm}} \mathcal{E} \Big( \psi^{-1} (\theta_0), c_1 \circ \varphi \Big( \varphi^{-1} \theta_1 \Big) \Big) (c) \right) \n= \inf_{\varphi \in \text{Diff}(M)} \left( \inf_{c:[0,1] \mapsto \text{Imm}} \mathcal{E} \Big( \psi^{-1} (\theta_0), c_1 (\theta_1) \Big) (c) \right),
$$

*mit Randbedingungen:*

$$
c(0,.) = c_0 \circ \psi, \quad c(1,.) = c_1 \circ \varphi.
$$

*Mit der in Lemma [3](#page-18-2) formulierten invarianten Eigenschaft ergibt sich für* inf<sub> $\varphi \in \text{Diff}(M)$  *dp*:</sub>

$$
\inf_{\varphi \in \text{Diff}(M)} d_P \Big( \Big( c_0 \circ \psi, \psi^{-1} (\theta_0) \Big), \Big( c_1 \circ \varphi, \varphi^{-1} (\theta_1) \Big) \Big) \n= \inf_{\varphi \in \text{Diff}(M)} \left( \inf_{c:[0,1] \mapsto \text{Imm}} \mathcal{E} (\theta_0, c_1 (\theta_1)) \Big( c \circ \psi^{-1} \Big) \right) \n= \inf_{\varphi \in \text{Diff}(M)} \left( \inf_{\tilde{c}:[0,1] \mapsto \text{Imm}} \mathcal{E} (\theta_0, c_1 (\theta_1)) (\tilde{c}) \right),
$$

*sodass*

<span id="page-20-0"></span>
$$
\tilde{c}(0,.) = c_0 \circ \psi \circ \psi^{-1} = c_0, \quad c(1,.) = c_1 \circ \varphi
$$

*gilt. Also ist die Reparametrisierungen unabhängig von der Wahl von c*<sup>0</sup> *und c*1*, und somit gilt Eigenschaft 1.*  $\overline{\phantom{a}}$ 

In [\[1\]](#page-44-1) wird darauf hingewiesen, dass das Energiefunktional eine exakte Anpassung der nicht parametrisierten Kurven erzwingt. Für Merkmal-Punkte gilt dies nicht. Da Merkmal-Punkte zusätzliche manuelle Informationen sind, die fehleranfällig sein können, werden diese nur ungenau angepasst.

Nun schreiben wir das Ähnlichkeitsmaß [2.5](#page-19-1) um als:

$$
d\left(\left(\left[c_{0}\right],\mathbf{C}_{0}\right),\left(\left[c_{1}\right],\mathbf{C}_{1}\right)\right) = \inf_{\varphi \in \text{Diff}(M)} \left\{ \inf_{c:[0,1] \to \text{Imm}} \left[\int_{0}^{1} G_{c}\left(c_{t}, c_{t}\right) d t\right] + \lambda \text{FM}\left(c_{1} \circ \varphi\left(\boldsymbol{\theta}_{0}\right), \mathbf{C}_{1}\right) \right\},\tag{2.6}
$$

wobei das innere Infimum über alle Wege c genommen wird, die die Bedingungen *c*(0*,* ·) = *c*<sup>0</sup> und  $c(1, \cdot) = c_1 \circ \varphi$  erfüllen.

In Kapitel [6](#page-32-0) werden wir uns mit Skelettanimationen beschäftigen. Dazu betrachten wir  $\text{ein}$  Distanzmaß  $\widehat{\text{FM}}$  auf  $M^n$ :

$$
\mathrm{FM}\left(\mathbf{C}_{1},\mathbf{C}_{2}\right):=\begin{cases}\widehat{\mathrm{FM}}\left(c_{0,\mathrm{ref}}^{-1}\left(\mathbf{C}_{0}\right),c_{1,\mathrm{ref}}^{-1}\left(\mathbf{C}_{1}\right)\right) & \text{ falls } \mathbf{C}_{i} \in c_{i,\mathrm{ref}}(M)^{n},\\+\infty & \text{sonst.}\end{cases}
$$

Das entsprechend geändert Ähnlichkeitsmaß *d* (([*c*0] *,* **C**0)*,*([*c*1] *,* **C**1)) [2.6](#page-20-0) ist dann gegeben mit:

$$
d\left(\left(\left[c_{0}\right],\mathbf{C}_{0}\right),\left(\left[c_{1}\right],\mathbf{C}_{1}\right)\right) = \inf_{\varphi \in \text{Diff}(M)} \left(\inf_{c:[0,1] \to \text{Imm}}\left[\int_{0}^{1} G_{c}\left(c_{t}, c_{t}\right) d t\right] + \lambda \widehat{\text{FM}}\left(\varphi\left(\boldsymbol{\theta}_{0,\text{ref}}\right), \boldsymbol{\theta}_{1,\text{ref}}\right)\right),
$$

mit  $c(0, \cdot) = c_{0, \text{ ref}}$  und  $c(1, \cdot) = c_{1, \text{ref}} \circ \varphi$ .

 $c_{i, \text{ref}}$  ∈  $[c_i]$  ist dabei eine natürliche Referenzparametrisierungen der betrachteten Kurven. Für Skelettanimationen sind das Abbildungen von einem Zeitintervall in den Gelenkraum  $J$ , das heißt Referenzparametrisierung verwenden eine einheitliche Bildrate und Reparametrisierungen entsprechen lokalen Beschleunigungen oder Verlangsamungen. Des Weiteren wird, bei Skelettanimationen, für die Anpassung der Merkmale die Ähnlichkeit der Parameterwerte betrachtet und nicht die der Punkte auf der Kurve.

Wir werden in Kapitel [6](#page-32-0) genauer auf  $\mathcal J$  eingehen.

Das in dieser Section konstruierte Ähnlichkeitsmaß können wir nicht als Distanz interpretieren, da das Energiefunktional [2.3](#page-17-1) nicht symmetrisch ist. Daher konstruieren wir in der nächsten Section [2.6](#page-21-0) ein symmetrisches Ähnlichkeitsmaß.

#### <span id="page-21-0"></span>**2.6 Symmetrisierung des Energiefunktionals**

Da die Merkmal-Punkte unterschiedlich betrachtet werden, ist das Energiefunktional [2.3](#page-17-1) nicht symmetrisch bezüglich der Formen [*c*0] und [*c*1]. Um das Energiefunktional zu symmetrisieren, behandel wir die Merkmal-Punkte gleich und definieren:

$$
\mathcal{E}_{sym}(\boldsymbol{\theta}_0, \mathbf{C}_0, \boldsymbol{\theta}_1, \mathbf{C}_1)(c) = \int_0^1 G_c(c_t, c_t) dt + \lambda \left( \text{FM}\left(c\left(1, \boldsymbol{\theta}_0\right), \mathbf{C}_1\right) + \text{FM}\left(c\left(0, \boldsymbol{\theta}_1\right), \mathbf{C}_0\right) \right).
$$

Auch dieses Energiefunktional erfüllt die aus Lemma [3](#page-18-2) angepasste invariante Eigenschaft:

$$
\mathcal{E}\left(\varphi^{-1}\left(\boldsymbol{\theta}_{0}\right),\mathbf{C}_{0},\varphi^{-1}\left(\boldsymbol{\theta}_{1}\right),\mathbf{C}_{1}\right)(c\circ\varphi)=\mathcal{E}\left(\boldsymbol{\theta}_{0},\mathbf{C}_{0},\boldsymbol{\theta}_{1},\mathbf{C}_{1}\right)(c)\,\,\forall\varphi\in M.
$$

Somit haben wir, für das symmetrisierte Energiefunktional, die Distanz auf den Raum der parametrisierten Kurven mit Merkmal-Punkten gegeben durch:

$$
d_{P,\text{sym }}\left(\left(c_0,\boldsymbol{\theta}_0\right),\left(c_1,\boldsymbol{\theta}_1\right)\right):=\inf_{c:[0,1]\rightarrow\text{Imm}}\mathcal{E}_{\text{sym}}\left(\boldsymbol{\theta}_0,c_0\left(\boldsymbol{\theta}_0\right),\boldsymbol{\theta}_1,c_1\left(\boldsymbol{\theta}_1\right)\right)(c).
$$

Betrachtet werden hier alle Wege c, die  $c(0, \cdot) = c_0$  und  $c(1, \cdot) = c_1$  erfüllen.

Mit der invarianten Eigenschaft von  $\mathcal{E}$ , ergibt sich für  $d_{P,\text{sym}}$ :

<span id="page-21-1"></span>
$$
d_{P,\text{sym}}\left(\left(c_0\circ\psi,\psi^{-1}\left(\bm{\theta}_0\right)\right),\left(c_1\circ\psi,\psi^{-1}\left(\bm{\theta}_1\right)\right)\right)=d_{P,\text{sym}}\left(\left(c_0,\bm{\theta}_0\right),\left(c_1,\bm{\theta}_1\right)\right),
$$

mit *ψ* ∈ Diff(*M*). Nun können wir auf dieser Grundlage, ähnlich wie in Satz [3,](#page-19-2) ein symmetrisches Ähnlichkeitsmaß auf den Formraum von nicht parametrisierten Kurven mit Merkmal-Punkten formulieren:

$$
d(([c_0], \mathbf{C}_0)), ([c_1], \mathbf{C}_1)) = \inf_{\varphi \in \text{Diff}(M)} d((c_0, c_0^{-1}(\mathbf{C}_0)), (c_1 \circ \varphi, \varphi^{-1} \circ c_1^{-1}(\mathbf{C}_1))) \tag{2.7}
$$

Betrachtet man das berechnete symmetrische Ähnlichkeitsmaß [2.7,](#page-21-1) wird deutlich, dass wir  $z$ ur Berechnung des Infimum über  $\varphi \in \mathrm{Diff}(M)$  den Term FM  $\left(\varphi^{-1} \circ c_1^{-1}\left(\mathbf{C}_1\right), \mathbf{C}_0\right)$  berechnen müssen. Da dieser Term jedoch Inverse von  $\varphi \in \text{Diff}(M)$  enthält und für das, in Kapitel [4](#page-26-0) verwendete, Gradientenverfahren zusätzlich auch die Ableitungen des Inversen berechnet werden müsste, birgt das symmetrische Ähnlichkeitsmaß einige Probleme.

Für das in Kapitel [5](#page-30-0) angewandte Verfahren des dynamischen Programmierens, gibt es zwar unter Umständen Diskretisierungen mit dem der Term effizient minimiert werden kann, jedoch werden wir in dieser Arbeit mit dem nicht symmetrischen Ähnlichkeitsmaß weiter arbeiten.

Wir haben nun die benötigten mathematischen Grundlagen formuliert. Im Folgenden wollen wir diese Grundlagen anwenden. Zunächst werden wir die Riemannsche Metrik auf Imm  $(M, \mathbb{R}^d)$  aus Section [2.2,](#page-9-0) die sogenannte elastische Metrik [2.1,](#page-9-1) auf das zuvor entwickelte Ähnlichkeitsmaß anwenden. Außerdem wollen wir den Merkmal-Anpassungs-Term untersuchen.

### KAPITEL 3

# <span id="page-24-0"></span>Anpassung von Merkmalkurven mit der elastischen Metrik

Wir wollen nun das in Kapitel [2](#page-8-0) formulierte Ähnlichkeitsmaß , unter Verwendung der elas-tischen Metrik [2.1](#page-9-1) für die Konstanten  $a = 1, b = \frac{1}{2}$  $\frac{1}{2}$ , anpassen. Des Weiteren verwenden wir die in Section [2.5.2](#page-19-0) eingeführten Referenzkurven  $c_i := c_{i, \text{ ref}}$  und die  $\ell^2$ -Norm auf den Parameter Raum *M* um den Merkmal-Anpassungs-Term zu betrachten.

Zuerst betrachten wir das angepasste Ähnlichkeitsmaß für offene Kurven.

#### **Korollar 1** [[\[1\]](#page-44-1), Corollary 10]

*Unter Verwendung der Metrik G mit Koeffizienten*  $a = 1, b = \frac{1}{2}$  $\frac{1}{2}$  and der  $\ell^2$ -Norm-Fehlerterm *sieht das Ähnlichkeitsmaß [2.5](#page-19-1) auf die Menge von offenen Kurven mit Merkmal-Punkten wie folgt aus:*

$$
d\left(\left(\left[c_{0}\right],\mathbf{C}_{0}\right),\left(\left[c_{1}\right],\mathbf{C}_{1}\right)\right) = \inf_{\varphi \in \text{Diff}(S^{1})} \left(\int_{0}^{2\pi} \left\|\frac{c'_{0}}{\sqrt{|c'_{0}|}} - \sqrt{\varphi'} \frac{c'_{1} \circ \varphi}{\sqrt{|c'_{1}|} \circ \varphi}\right\|_{\mathbb{R}^{d}}^{2} d\theta + \lambda \sum_{i=1}^{n} \left|\varphi\left(\theta_{0}^{i}\right) - \theta_{1}^{i}\right|^{2}\right).
$$

*Mit*  $(c_j, \theta_j)$  *als beliebige Repräsentanten von den Formen*  $([c_j], \mathbf{C}_j)$ *.* 

Das entsprechende Energiefunktional, für offene Kurven mit Merkmal-Punkten, definieren wir dann als:

<span id="page-24-1"></span>
$$
\mathcal{E}_1^{\text{open}}(\varphi) := \int_0^{2\pi} \left\| \frac{c_0'}{\sqrt{|c_0'|}} - \sqrt{\varphi'} \frac{c_1' \circ \varphi}{\sqrt{|c_1'|} \circ \varphi} \right\|_{\mathbb{R}^d}^2 d\theta + \lambda \sum_{i=1}^n \left| \varphi\left(\theta_0^i\right) - \theta_1^i \right|^2. \tag{3.1}
$$

Für offen Kurven haben wir in Satz [1](#page-13-0) bereits die induzierte geodätische Distanz der Metrik *G* festgehalten:

$$
d(c_0, c_1) = \int_0^{2\pi} \text{dist}(R(c_0), R(c_1)) \ d\theta = \sqrt{\int_0^{2\pi} ||R(c_0) - R(c_1)||_{\mathbb{R}^d}^2 \ d\theta}.
$$

Um die offenen Kurven mit Merkmal-Punkt-Informationen anpassen zu können, müssen wir zunächst das Energiefunktional [3.1](#page-24-1) über alle Diffeomorphismen *φ* aus [0*,* 2*π*] minimieren. In Kapitel [4](#page-26-0) stellen wir dafür das Gradientenverfahren vor und in Kapitel [5](#page-30-0) das dynamische Programmieren. Im Anschluss berechnen wir die Geodäte die  $c_0$  und  $c_1 \circ \varphi$  verbindet.

Nun müssen wir noch das angepasste Ähnlichkeitsmaß für geschlossene Kurven betrachten. Zum Ende von Section [2.3](#page-10-0) wurde bereits darauf eingegangen, dass wir keine explizite Formulierung für die geodätische Distanz haben. Jedoch haben wir in Satz [2](#page-14-1) ein Bild von der Abbildung *R* für geschlossene Kurven formuliert. Aufgrund dessen können wir das Anpassungsfunktional nicht vereinfachen. In [\[1\]](#page-44-1) wird das Energiefunktional für geschlossene Kurven wie folgt definiert:

$$
\mathcal{E}_1^{\text{cl}}(\varphi) := \text{dist}\left(c_0, c_1 \circ \varphi\right)^2 + \lambda \sum_{i=1}^n \left|\varphi\left(\theta_0^i\right) - \theta_1^i\right|^2. \tag{3.2}
$$

In [\[5\]](#page-44-5) wurde eine schnelle Methode zur numerischen Berechnung der geodätischen Distanz vorgestellt, siehe Section [2.3.1](#page-14-0)

Wir wollen nun die notwendigen Formeln herleiten, um die Parametrisierung mit dem Gradientenverfahren zu finden. Dazu betrachten wir [3.1](#page-24-1) für offene Kurven mit Hilfe des Gradientenverfahren.

# <span id="page-26-1"></span>Gradientenverfahren

<span id="page-26-0"></span>Das Gradientenverfahren, ist eine Optimierungsmethode, die zur Minimierung von Problemen verwendet wird. Wir werden das Verfahren nutzen um das Energiefunktional [3.1](#page-24-1) der offenen Kurven zu minimieren. Dazu müssen wir den Gradienten von [3.1](#page-24-1) finden. Das entsprechende Energiefunktional mit Gradienten halten wir in Lemma [4](#page-26-1) fest.

**Lemma 4** [[\[1\]](#page-44-1), Lemma 12.] *Die Variation von*  $\mathcal{E}_1^{\text{open}}$ 1 *in Richtung δφ ist gegeben durch:*

$$
\delta \mathcal{E}_1^{\text{open}}(\varphi)(\delta \varphi) = \int_0^{2\pi} \langle q_0 \ -q_1 \star \varphi, \delta \varphi' \left( q_1 \star \varphi \right) - 2 \left( q_1 \star \varphi \right)' \delta \varphi \rangle_{\mathbb{R}^d} d\theta
$$

$$
+ 2\lambda \sum_{i=1}^n \left( \varphi \left( \theta_0^i \right) - \theta_1^i \right) \delta \varphi \left( \theta_0^i \right),
$$

*mit*  $q \star \varphi := \sqrt{\varphi'} (q \circ \varphi)$  *für die Wirkung der Diffeomorphismengruppe auf den Raum der* SRV*-transformierten Funktionen.*

*Der L* 2 *-Gradient des Energiefunktionals [3.1](#page-24-1) ist dann gegeben mit:*

$$
\operatorname{grad} (\mathcal{E}_1^{\text{open}}(\varphi)) = -\left\langle q_0, \frac{(q_1 \star \varphi)'}{\varphi'} \right\rangle_{\mathbb{R}^d} + \left\langle q_0', \frac{q_1 \star \varphi}{\varphi'} \right\rangle_{\mathbb{R}^d} + 2\lambda \sum_{i=1}^n \left( \varphi(\theta) - \theta_1^i \right) \delta_{\theta_0^i}(\theta),
$$

*wobei δ<sup>θ</sup> i* 0 *für die Delta-Distribution steht.*

*Proof: Mit*  $q_j = R(c_j) = -\frac{c'_j}{\sqrt{2c}}$  $\frac{c_j}{\sqrt{2}}$ |*c* ′ *j* | *haben wir für [3.1:](#page-24-1)*

$$
\mathcal{E}_1^{\text{open}}(\varphi) = \int_0^{2\pi} \left\| \frac{c'_0}{\sqrt{|c'_0|}} - \sqrt{\varphi'} \frac{c'_1 \circ \varphi}{\sqrt{|c'_1|} \circ \varphi} \right\|_{\mathbb{R}^d}^2 d\theta + \lambda \sum_{i=1}^n \left| \varphi \left( \theta_0^i \right) - \theta_1^i \right|^2
$$
  
= 
$$
\|q_0 - q_1 \star \varphi\|_{L^2}^2 + \lambda \sum_{i=1}^n |\varphi \left( \theta_0^i \right) - \theta_1^i|^2.
$$

*Wir berechnen die Gradienten der beiden Terme einzeln.*

*Zunächst betrachten wir den ersten Part:*

$$
\delta \left( ||q_{0} - q_{1} \star \varphi||_{L^{2}}^{2} \right) (\delta \varphi) \n= \delta \left( ||q_{0} - \sqrt{\varphi'} (q_{1} \circ \varphi) ||_{L^{2}}^{2} \right) (\delta \varphi) \n= \int_{0}^{2\pi} \left\langle q_{0} - \sqrt{\varphi'} (q_{1} \circ \varphi) , -\delta \sqrt{\varphi'} (q_{1} \circ \varphi) - 2 \sqrt{\varphi'} q_{1}' \circ \varphi \delta \varphi \right\rangle_{\mathbb{R}^{d}} d\theta \n= -2 \int_{0}^{2\pi} \left\langle q_{0} - \sqrt{\varphi'} (q_{1} \circ \varphi) , \frac{\delta \varphi'}{2\sqrt{\varphi'}} (q_{1} \circ \varphi) + \sqrt{\varphi'} q_{1}' \circ \varphi \delta \varphi \right\rangle_{\mathbb{R}^{d}} d\theta \nmit \ q_{1} \star \varphi := \sqrt{\varphi'} (q_{1} \circ \varphi) \n= -2 \int_{0}^{2\pi} \left\langle q_{0} - q_{1} \star \varphi , \frac{\delta \varphi'}{2\varphi'} \sqrt{\varphi'} (q_{1} \circ \varphi) + \left( \frac{\frac{1}{2\sqrt{\varphi'}} \varphi'' q_{1} \varphi + \sqrt{\varphi'} q_{1}' \circ \varphi \circ \varphi'}{\varphi'} - \frac{(q_{1} \circ \varphi) \varphi''}{2\varphi' \sqrt{\varphi'}} \right) \delta \varphi \right\rangle_{\mathbb{R}^{d}} d\theta \n= -2 \int_{0}^{2\pi} \left\langle q_{0} - q_{1} \star \varphi , \frac{\delta \varphi'}{2\varphi'} \sqrt{\varphi'} (q_{1} \circ \varphi) + \left( \frac{(\sqrt{\varphi'} (q_{1} \circ \varphi))' - (\sqrt{\varphi'} (q_{1} \circ \varphi)) \varphi''}{2 (\varphi')^{2}} \right) \delta \varphi \right\rangle_{\mathbb{R}^{d}} d\theta \n= -2 \int_{0}^{2\pi} \left\langle q_{0} - q_{1} \star \varphi , \frac{\delta \varphi'}{2\varphi'} \sqrt{\varphi'} (q_{1} \circ \varphi) + \left( \frac{(\sqrt{\varphi'} (q_{1} \circ \varphi))' - \frac{1}{2} (\sqrt
$$

*Mit*

$$
q_1' \star \varphi = \frac{(q_1 \star \varphi)'}{\varphi'} - \frac{1}{2} (q_1 \star \varphi) \frac{\varphi''}{(\varphi')^2}.
$$

*Nun integrieren wir partielle über die δφ*′ *Terme. Da δφ an der Grenze verschwindet, haben wir:*

$$
- 2 \int_0^{2\pi} \left\langle q_0 - q_1 \star \varphi, \frac{\delta \varphi'}{2\varphi'} q_1 \star \varphi + (q'_1 \star \varphi) \delta \varphi \right\rangle_{\mathbb{R}^d} d\theta
$$
  
=  $-2 \int_0^{2\pi} \left\langle q_0 - q_1 \star \varphi, \frac{\delta \varphi'}{2\varphi'} q_1 \star \varphi \right\rangle_{\mathbb{R}^d} d\theta$   
=  $2 \int_0^{2\pi} \delta \varphi \left( \left\langle q_0 - q_1 \star \varphi, \frac{q_1 \star \varphi}{2\varphi'} \right\rangle_{\mathbb{R}^d} \right)' d\theta$   
=  $\int_0^{2\pi} \delta \varphi \left\langle q'_0 - (q_1 \star \varphi)', \frac{q_1 \star \varphi}{\varphi'} \right\rangle_{\mathbb{R}^d} d\theta$   
+  $\int_0^{2\pi} \delta \varphi \left\langle q_0 - (q_1 \star \varphi), \frac{(q_1 \star \varphi)' \varphi' - (q_1 \star \varphi) \varphi''}{\varphi'^2} \right\rangle_{\mathbb{R}^d} d\theta$ .

*Der Gradient zum ersten Term sieht dann wie folgt aus:*

$$
\operatorname{grad} \left( \|q_0 - q_1 \star \varphi\|_{L^2}^2 \right) = \left\langle q_0 - q_1 \star \varphi, -2q'_1 \star \varphi + \frac{(q_1 \star \varphi)'}{\varphi'} - \frac{(q_1 \star \varphi) \varphi''}{\varphi'^2} \right\rangle_{\mathbb{R}^d}
$$

$$
+ \left\langle q'_0 - (q_1 \star \varphi)', \frac{q_1 \star \varphi}{\varphi'} \right\rangle_{\mathbb{R}^d}
$$

$$
= \left\langle q_0 - q_1 \star \varphi, -\frac{(q_1 \star \varphi)'}{\varphi'} \right\rangle_{\mathbb{R}^d} + \left\langle q'_0 - (q_1 \star \varphi)', \frac{q_1 \star \varphi}{\varphi'} \right\rangle_{\mathbb{R}^d}
$$

$$
= -\left\langle q_0, \frac{(q_1 \star \varphi)'}{\varphi'} \right\rangle_{\mathbb{R}^d} + \left\langle q'_0, \frac{q_1 \star \varphi}{\varphi'} \right\rangle_{\mathbb{R}^d}.
$$

*Nun müssen wir noch den zweiten Term berechnen:*

$$
\delta \left( \sum_{i=1}^{n} |\varphi(\theta_0^i) - \theta_1^i|^2 \right) (\delta \varphi) = 2 \sum_{i=1}^{n} (\varphi(\theta_0^i) - \theta_1^i) \delta \varphi(\theta_0^i)
$$
  
= 
$$
2 \sum_{i=1}^{n} \int_0^{2\pi} \delta_{\theta_0^i} (\theta) (\varphi(\theta) - \theta_1^i) \delta \varphi(\theta) d\theta.
$$

*Daraus folgt, dass der Gradient bezüglich des Energiefunktionals der offenen Kurven:*

$$
\operatorname{grad} (\mathcal{E}_1^{\text{open}}(\varphi)) = -\left\langle q_0, \frac{(q_1 \star \varphi)'}{\varphi'} \right\rangle_{\mathbb{R}^d} + \left\langle q'_0, \frac{q_1 \star \varphi}{\varphi'} \right\rangle_{\mathbb{R}^d} + 2\lambda \sum_{i=1}^n \left( \varphi(\theta) - \theta_1^i \right) \delta_{\theta_0^i}(\theta)
$$

*ist.*

In anderen Arbeiten wurde gezeigt, dass es von Vorteil sein kann,  $\varphi$  als Tupel  $\varphi = (x_o, \sqrt{\varphi\prime})$ darzustellen. Da wir offene Kurven betrachten, ist unser Anfangswert  $x_0 = 0$ . Setzten wir nun  $\psi = \sqrt{\varphi'}$  ergibt sich aus unserem Energiefunktional  $\mathcal{E}_1^{\text{open}}$ open.<br>'1

$$
\mathcal{E}_2(\psi) = \left\| q_0 - \psi \cdot \left( q_1 \circ \left( \int_0^{\theta} \psi^2 \, d\tau \right) \right) \right\|_{L^2}^2 + \lambda \sum_{i=1}^n \left| \int_0^{\theta_0^i} \psi^2 \, d\tau - \theta_1^i \right|^2. \tag{4.1}
$$

Für diese Darstellung des Energiefunktionals, wollen wir nun die Variation berechnen.

#### **Lemma 5** [[\[1\]](#page-44-1), Lemma 14.]

*Die Variation von*  $\mathcal{E}_2(\psi)$  *in Richtung*  $\delta \psi$  *ist gegeben durch:* 

$$
\delta \mathcal{E}_2(\psi)(\delta \psi)
$$
  
=  $-2 \int_0^{2\pi} \left( \delta \psi \left\langle q_0 - q_1 \star \varphi, \frac{q_1 \star \varphi}{\psi} \right\rangle_{\mathbb{R}^d} + \left( \int_0^{\theta} \psi \delta \psi \ d\tau \right) \left\langle q_0 - q_1 \star \varphi, 2q'_1 \star \varphi \right\rangle_{\mathbb{R}^d} \right) d\theta$   
+  $4\lambda \sum_{i=1}^n \left( \varphi \left( \theta_0^i \right) - \theta_1^i \right) \int_0^{\theta_0^i} \psi \delta \psi \ d\tau.$ 

 $\blacksquare$ 

*Proof: Wie in [4](#page-26-1) berechnen wir zuerst den ersten Term.*

$$
\delta \left( ||q_{0} - \psi \cdot \left(q_{1} \circ \left(\int_{0}^{\theta} \psi^{2} d\tau\right)\right)||_{L^{2}}^{2}\right) (\delta \psi) \n= 2 \int_{0}^{2\pi} \left\langle q_{0} - \psi \cdot q_{1} \circ \left(\int_{0}^{\theta} \psi^{2} d\tau\right), -\delta \psi \cdot q_{1} \circ \left(\int_{0}^{\theta} \psi^{2} d\tau\right)\right. \n- 2 \psi \cdot \left(q_{1}' \circ \left(\int_{0}^{\theta} \psi^{2} d\tau\right)\right) \int_{0}^{\theta} \psi \delta \psi d\tau\right\rangle_{\mathbb{R}^{d}} d\theta \n= -2 \int_{0}^{2\pi} \delta \psi \left\langle q_{0} - \psi \cdot q_{1} \circ \left(\int_{0}^{\theta} \psi^{2} d\tau\right), q_{1} \circ \left(\int_{0}^{\theta} \psi^{2} d\tau\right)\right\rangle_{\mathbb{R}^{d}} d\theta \n- 4 \int_{0}^{2\pi} \int_{0}^{\theta} \psi \delta \psi d\tau \left\langle q_{0} - \psi \cdot q_{1} \circ \left(\int_{0}^{\theta} \psi^{2} d\tau\right), \psi \cdot \left(q_{1}' \circ \left(\int_{0}^{\theta} \psi^{2} d\tau\right)\right)\right\rangle_{\mathbb{R}^{d}} d\theta \nmit \int_{0}^{\theta} \psi^{2} d\tau = \varphi, \quad \psi = \sqrt{\varphi'} \n= -2 \int_{0}^{2\pi} \delta \psi \left\langle q_{0} - \sqrt{\varphi'} (q_{1} \circ \varphi), (q_{1} \circ \varphi)\right\rangle_{\mathbb{R}^{d}} d\theta \n- 4 \int_{0}^{2\pi} \int_{0}^{\theta} \psi \delta \psi d\tau \left\langle q_{0} - \sqrt{\varphi'} (q_{1} \circ \varphi), \sqrt{\varphi'} (q_{1}' \circ \varphi)\right\rangle_{\mathbb{R}^{d}} d\theta \n= -2 \int_{0}^{2\pi} \left( \delta \psi \left\langle q_{0} - \sqrt{\varphi'} (q_{1} \circ \varphi), \frac{\sqrt{\varphi'} (q_{1} \circ \varphi)}{\psi}\right\rangle_{\mathbb{R}^{d}}
$$

*Wendet man auf den letzten Term die Umformungen aus dem Beweis zu Lemma [4](#page-26-1) an erhalten wir den ersten Term der Variation von*  $\mathcal{E}_2(\psi)$  *in Richtung*  $\delta \psi$ *.* 

*Nun müssen wir noch den zweiten Term berechnen:*

$$
\delta \left( \sum_{i=1}^{n} \left| \int_{0}^{\theta_0^i} \psi^2 d\tau - \theta_1^i \right|^2 \right) (\delta \psi)
$$
  
=  $2 \sum_{i=1}^{n} \left( \int_{0}^{\theta_0^i} \psi^2 d\tau - \theta_1^i \right) \int_{0}^{\theta_0^i} 2\psi \delta \psi d\tau$   
=  $2 \sum_{i=1}^{n} \left( \varphi \left( \theta_0^i \right) - \theta_1^i \right) \int_{0}^{\theta_0^i} 2\psi \delta \psi d\tau$   
=  $4 \lambda \sum_{i=1}^{n} \left( \varphi \left( \theta_0^i \right) - \theta_1^i \right) \int_{0}^{\theta_0^i} \psi \delta \psi d\tau.$ 

Ein weiteres Verfahren zur Lösung des Anpassungsproblems ist das Verfahren des dynamischen Programmierens.

 $\blacksquare$ 

## KAPITEL 5

# <span id="page-30-0"></span>Verfahren des dynamischen Programmierens

Das dynamische Programmieren, ist eine Optimierungsmethode, bei der das Problem algorithmisch gelöst wird. Dabei wird häufig eine stückweise lineare Annäherung an die optimale Parametrisierung bestimmt.

In [\[1\]](#page-44-1) wurde das Verfahren des dynamischen Programmierens angerissen:

Zuerst führen wir eine lokale Version des Energiefunktionals [3.1](#page-24-1) ein.

Wir betrachten wieder die offenen Kurven, also arbeiten wir in [0*,* 2*π*]. Es sei nun  $\mathcal{I} = {\tau_0, \ldots, \tau_M}$  eine Diskretisierung des Intervalls. Sei  $\varphi$  eine streng wachsende Funktion für die gilt, dass  $\varphi([k, i]) = [l, j]$ , wobei  $k < i \in \mathcal{I}$  und  $l < j \in \mathcal{I}$ . Wir definieren dann die lokale Version als:

$$
\overline{\mathcal{E}}_1(\varphi; k, l; i, j) := \int_k^i \left| \frac{c'_0}{\sqrt{|c'_0|}} - \sqrt{\varphi'} \frac{c'_1 \circ \varphi}{\sqrt{|c'_1|} \circ \varphi} \right|_{\mathbb{R}^d}^2 d\theta + \lambda \sum_{m:l < \theta_1^m \le j} |\varphi(\theta_0^m) - \theta_1^m|^2. \tag{5.1}
$$

Wir betrachten nun den Spezialfall, dass *φ* die Lineare Funktion ist und *q* die entsprechende SRV-Darstellung der reparametrisierten Kurven. Mit

<span id="page-30-1"></span>
$$
\varphi_{k,l;i,j}(\tau) := l + (\tau - k) \frac{j - l}{i - k},
$$

und

$$
q_{k,l;i,j}(\tau) := \frac{c'_1 \circ \varphi_{k,l;i,j}}{\sqrt{|c'_1 \circ \varphi_{k,l;i,j}|}} \sqrt{\frac{j-l}{i-k}}.
$$

Für das Energiefunktional [5.1](#page-30-1) ergibt sich dann die Darstellung:

$$
E(k, l; i, j) := \overline{\mathcal{E}}_1(\varphi_{k, l; i, j}; k, l; i, j) = \int_k^i |q_0 - q_{k, l; i, j}|_{\mathbb{R}^d}^2 d\theta + \lambda \sum_{m: l < \theta_1^m \leq j} |\varphi_{k, l; i, j}(\theta_0^m) - \theta_1^m|^2.
$$

Seien  $\varphi \in \Phi$  stückweise lineare und wachsende Homöomorphismen, dargestellt durch:

$$
\varphi : [0, 2\pi] \to [0, 2\pi],
$$

und Scheitelpunkten auf dem Gitter  $\mathcal{I} \times \mathcal{I}$ . Weiter sei  $\Phi_{k,l}$  Menge aller  $\varphi \in \Phi$  die  $\varphi(k) = l$ erfüllen.

<span id="page-31-0"></span>
$$
H(i,j) := \min_{\varphi \in \Phi_{i,j}} \overline{\mathcal{E}}_1(\varphi; 0,0; i,j).
$$

Wobei *φi,j* der beliebig gewählte Minimierer ist.

Nun betrachten wir die globale Reparametrisierung.

Um diese zu erhalten müssen wir die minimale Energie  $H(2\pi, 2\pi)$  ermitteln, so wie die entsprechende optimale Reparametrisierung  $\bar{\varphi} := \varphi_{2\pi,2\pi}$  [\[1\]](#page-44-1).

Wegen der Additivität von  $\overline{\mathcal{E}}_1$  könne wir *H* auch schreiben als:

<span id="page-31-1"></span>
$$
H(i,j) = \min_{k,l \in \mathcal{I}, k < i, l < j} E(k,l;i,j) + H(k,l). \tag{5.2}
$$

Also ist der Minimierer  $\varphi_{i,j}$  gegeben durch:

$$
\varphi_{i,j}(\tau) = \begin{cases} \varphi_{k,l;i,j}(\tau) & \tau \in [k,i], \\ \varphi_{k,l}(\tau) & \tau \in [0,k], \end{cases} \quad \text{mit } (k,l) \in \operatorname*{arg\,min}_{k,l \in \mathcal{I}, k < i, l < j} E(k,l;i,j) + H(k,l). \tag{5.3}
$$

In [\[1\]](#page-44-1) wird beschrieben, wie die Berechnung, des dynamischen Programmierens, in der Praxis durchgeführt wird:

- 1. Es wird eine  $M \times M$  Matrix *H* induktiv, unter Berücksichtigung der Minimierungsindizes *k* und *l* von [5.2,](#page-31-0) formuliert.
- <span id="page-31-2"></span>2. Berechnung von  $\bar{\varphi}$  durch Rückverfolgung der Minimierungsindizes und Anwendung der Formel [5.3](#page-31-1) von  $\varphi_{i,j}$ .

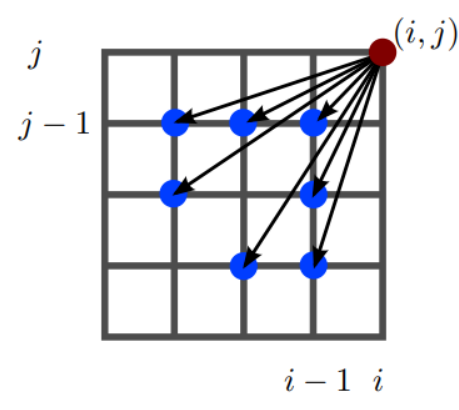

Abbildung 5.1: Beschleunigung des dynamischen Programmierens [\[1\]](#page-44-1)

Zur Beschleunigung der Berechnungen, werden nur die Indizes *k, l* berücksichtigt, die sich in der Nähe von *i, j* aus [5.2](#page-31-0) befinden. In der Grafik [5.1](#page-31-2) ist zu sehen, dass sich durch diese Einschränkung die Anzahl der möglichen Steigungen der stückweise linearen Reparametrisierung  $\bar{\varphi}$  verringert.

## Anwendung

<span id="page-32-0"></span>In diesem Kapitel wollen wir den erarbeiteten, mathematischen Rahmen auf verschiedene Animationen anwenden und den Einfluss von Merkmal-Punkt-Informationen betrachten. Zunächst definieren wir den Gelenkraum.

#### **Definition 1** [[\[1\]](#page-44-1)Gelenkraum]

*Sei* B *die Menge aller Knochen und dof*(*b*) *mit b* ∈ B *die Anzahl der Freiheitsgrade eines Knochens. Wir nennen* J *den Gelenkraum. Seien alle Rotationen dargestellt durch Euler-Winkel. Alle Freiheitsgrade der Gelenke im Skelett werden dann als hochdimensionaler Torus* J *zusammengefasst:*

$$
\mathcal{J}:=\mathbb{T}^d,
$$

*mit*  $d = \sum_{i \in \mathcal{B}} \text{dof}(i)$  *als Gesamtzahl aller Freiheitsgrade des Skeletts.* 

Eine Animation ist dann eine Funktion von einem Zeitintervall in den Gelenkraum  $\mathcal{J}$ , sodass wir für jeden Zeitpunkt eine Pose des Skeletts erhalten [\[1\]](#page-44-1).

Dieser Gelenkraum  $\mathcal J$  wird dann in  $\mathbb R^d$  abgerollt und die Animationen als parametrisierte Kurven *c*<sup>0</sup> und *c*<sup>1</sup> dargestellt. Auf diese Kurven werden dann die zuvor erarbeiteten Techniken angewendet. In [\[2\]](#page-44-2) wird genauer darauf eingegangen, wie die erarbeiteten Techniken der Form-Anpassung angewandt werden können.

Wir werden nun erste Anwendungen der Merkmal-Anpassungen betrachten, um einen Überblick zu bekommen, in wie weit zusätzliche Merkmal-Punkt-Informationen Einfluss auf die Interpolation von Kurven haben. Dazu betrachten wir einige Beispiele von Kurven im Zweidimensionalen.

### <span id="page-33-0"></span>**6.1 Erste Anwendungen von 2D-Kurven**

<span id="page-33-2"></span>In [\[1\]](#page-44-1) wurden zwei offene Kurven im zweidimensionalen Raum betrachtet. Wir werden im Folgenden die Ergebnisse der Anpassungen mit verschiedenen Merkmal-Punkt-Informationen analysieren und auswerten.

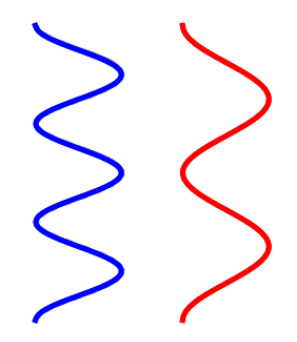

Abbildung 6.1: Ebene Kurven im zweidimensionalen

Die blaue Kurve mit insgesamt drei Maxima und Minima, und die rote Kurve mit nur zwei Maxima, Minima wollen wir aneinander anpassen.

<span id="page-33-1"></span>Um die Auswirkungen der Merkmal-Terme auf die Kurven-Anpassung zu verdeutlichen, betrachten wir zunächst die Form-Anpassung der zwei Kurven unter Verwendung des elastischen Anpassungs-Term ohne Merkmal-Punkt-Informationen.

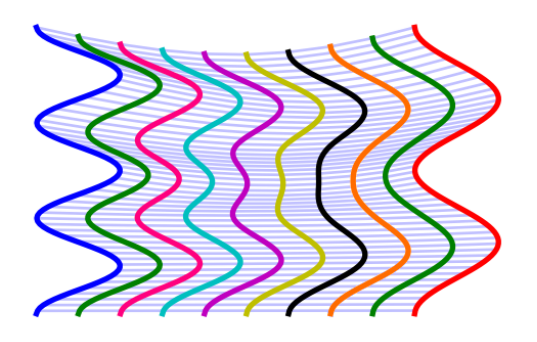

Abbildung 6.2: Form-Anpassung zweier ebenen Kurven ohne Merkmal-Punkt-Informationen [\[1\]](#page-44-1)

In [6.2](#page-33-1) sehen wir, wie der Weg bei minimaler Energie und ohne weitere Merkmal-Punkt-Informationen, die Kurven aneinander anpasst. Die verschiedenen Kurven zeigen, wie der Weg das erste Extremum der blauen Kurve auf das erste Extremum der roten Kurve abbildet und das letzte Extremum der blauen auf das letzte der roten Kurve, während das mittlere Extremum im Verlauf des Weges verschwindet.

Nun betrachten wir drei Anpassungen der Kurven mit unterschiedlichen Merkmal-Punkt-Informationen.

<span id="page-34-0"></span>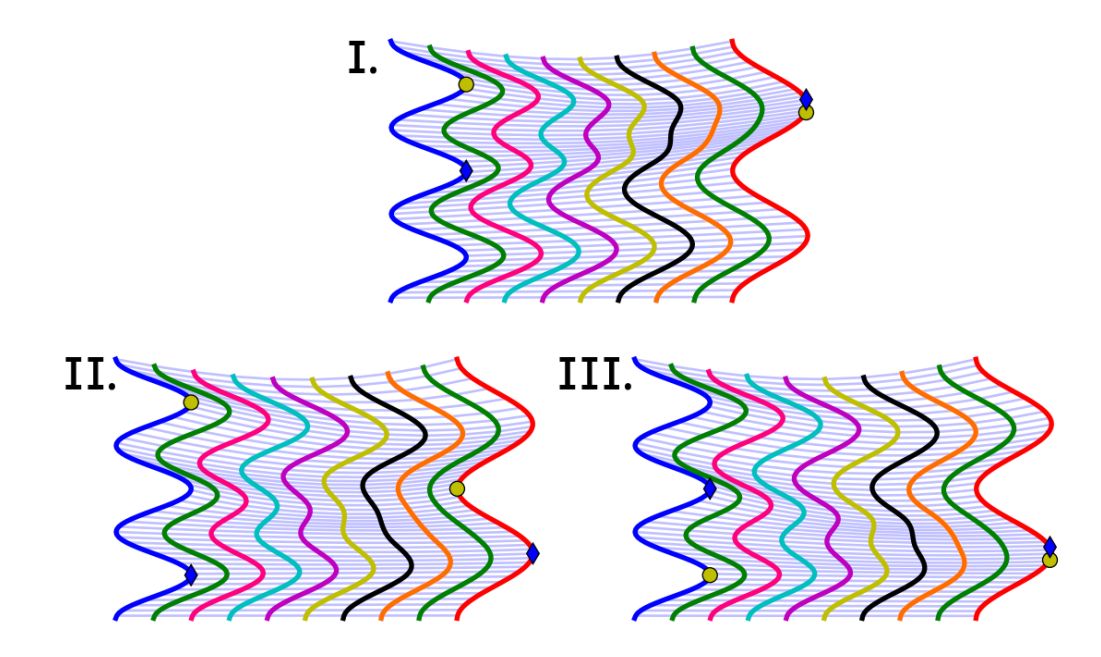

Abbildung 6.3: Form-Anpassung zweier ebenen Kurven mit Merkmal-Punkt-Informationen [\[1\]](#page-44-1)

In [6.3](#page-34-0) Grafik I. wurden Merkmal-Punkte auf dem ersten und zweiten Maximum der blauen Kurve gesetzt, sowie auf dem ersten Maximum der roten Kurve. Das Resultat ist, dass der optimale Weg das erste und zweite Maximum der blauen Kurve zu dem ersten Maximum der roten Kurve verschmelzt. In Grafik III. kann man, bei gespiegelten Merkmal-Punkten, die entsprechende gleiche Verschmelzung beobachten.

Bei II. wurden die Merkmal-Punkte auf die äußeren Maxima der blauen Kurve, auf das mittlere Minimum und das letzte Maximum der roten Kurve gesetzt. Diese Wahl der Merkmal-Punkte beeinflusst den optimalen Weg insoweit, dass das erste blaue Maximum zum ersten roten Maximum wird, das erste blaue Minimum zum mittleren roten Minimum wird und die anderen beiden Maxima verschmelzen zum letzten roten Maximum.

Alle vier Grafiken zeigen also verschiedene optimale Wege der Anpassung der Kurven. Daraus lässt sich ableiten, dass, wie erwartet, die Verwendung von Merkmal-Punkt-Informationen Einfluss auf den optimalen Weg der Kurven-Anpassung hat.

<span id="page-35-2"></span>Nun wollen wir weitere Beispiele, diesmal für geschlossene Kurven, betrachten. In [\[1\]](#page-44-1) wurden die Auswirkungen verschiedener Merkmal-Punkte auf die Anpassung zweier Kurven, welche die Form von Händen haben, untersucht. Videos dieser Animationen sind in [\[9\]](#page-44-9) vorhanden.

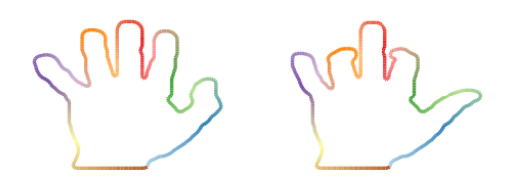

Abbildung 6.4: Geschlossene Kurven von zwei Handformen [\[1\]](#page-44-1),[\[9\]](#page-44-9)

Zu Beginn betrachten wir die elastische Parametrisierung der Kurven ohne Merkmal-Punkt-Informationen.

<span id="page-35-0"></span>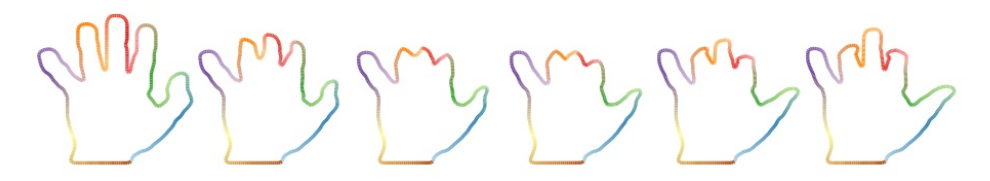

Abbildung 6.5: Elastische Parametrisierung ohne Merkmal-Punkt-Informationen [\[1\]](#page-44-1),[\[9\]](#page-44-9)

Zu erkennen ist, dass die Interpolation zwischen der ersten und der zweiten Hand nicht natürlich aussieht. Nur der kleine Finger, dessen Form sich augenscheinlich kaum verändert, sieht in dieser Interpolation natürlich aus. Die anderen Finger sind in den einzelnen Schritten verformt und verschmelzen zum Teil miteinander.

Wählt man nun zwei Merkmal-Punkte an den zwei Fingerspitzen der Hände dessen Form sich am deutlichsten verändert, also Ringfinger und Zeigefinger, ergibt sich eine natürlich wirkende Interpolation.

<span id="page-35-1"></span>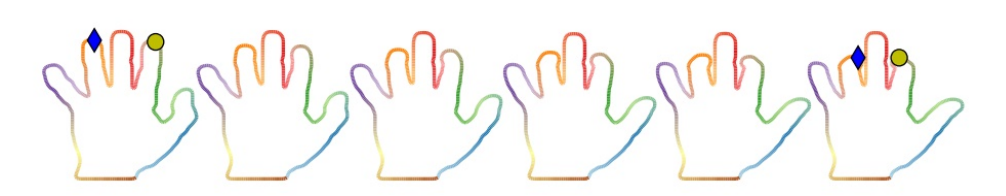

Abbildung 6.6: Elastische Parametrisierung mit geeigneten Merkmal-Punkt-Informationen [\[1\]](#page-44-1),[\[9\]](#page-44-9)

Um zu verdeutlichen, dass auch die Wahl der Position des Merkmal-Punktes und nicht nur

die Verwendung zufällig positionierter Merkmal-Punkte entscheidend ist, betrachten wir nun noch ein Beispiel für eine ungeeignet gewählte Positionierung der Merkmal-Punkte.

<span id="page-36-1"></span>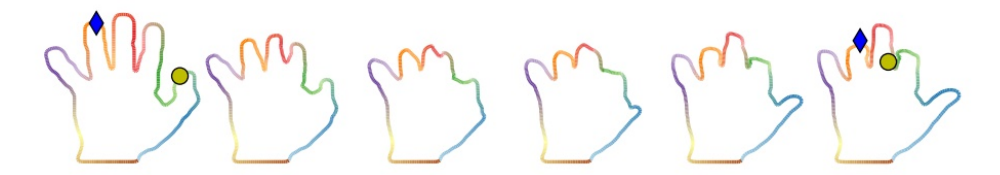

Abbildung 6.7: Elastische Parametrisierung mit ungeeigneten Merkmal-Punkt-Informationen [\[1\]](#page-44-1),[\[9\]](#page-44-9)

In [6.7](#page-36-1) wurden die Fingerspitzen des Daumens und des Ringfingers als Merkmal-Punkte der ersten Hand gewählt, der Ringfinger und der Punkt zwischen Mittel- und Zeigefinger als Merkmal-Punkte der zweiten Hand. Diese Wahl bezeichnen wir als ungeeignet, da die Interpolationen der beiden Hände, wie bei [6.5,](#page-35-0) unnatürlich aussieht. Wir sehen, dass Zeige- und Mittelfinger verschmelzen, der Daumen zum Zeigefinger wird, und sich ein neuer Daumen herausformt.

Die Grafiken [6.6](#page-35-1) und [6.7](#page-36-1) zeigen, dass Merkmal-Punkt-Informationen eben so viel Auswirkungen auf den optimalen Weg der Anpassung von geschlossenen Kurven haben, wie auf die offenen Kurven aus [6.1.](#page-33-2)

Im nächsten Abschnitt, werden wir die Merkmal-Punkt-Informationen auf Animationen von menschlichen Bewegungen anwenden. Dazu betrachten wir unterschiedliche Animationen, die in [\[1\]](#page-44-1) untersucht wurden.

#### <span id="page-36-0"></span>**6.2 Anwendung in der Animation**

Es gibt zahlreiche menschliche Bewegungen, die man durch Animationen darstellen kann. Wir werden die Gehbewegungen analysieren. Bei der Animation von Gehbewegungen gibt es einige Parameter zu beachten. In [\[1\]](#page-44-1) werden, unter anderem, unterschiedliche Geschwindigkeiten, Schrittlängen, Rhythmen und Armbewegungen genannt. Außerdem wird darauf verwiesen, dass elastische Anpassungs-Methoden ohne Merkmal-Punkt-Informationen zwar auf eine Vielzahl von Bewegungen angewandt werden können, aber auch Schwierigkeiten bei bestimmten Animationen auftreten können, zum Beispiel, wenn die zu animierende Figur hinkt. Um diese Schwierigkeiten zu beseitigen, kann man Merkmal-Punkt-Informationen einsetzen, und diese dazu nutzen, Animationen zeitlich abzustimmen.

Betrachten wir zunächst eine Grafik von der Animation von Gehbewegungen mit einer unterschiedlichen Anzahl von Schritten.

<span id="page-37-1"></span>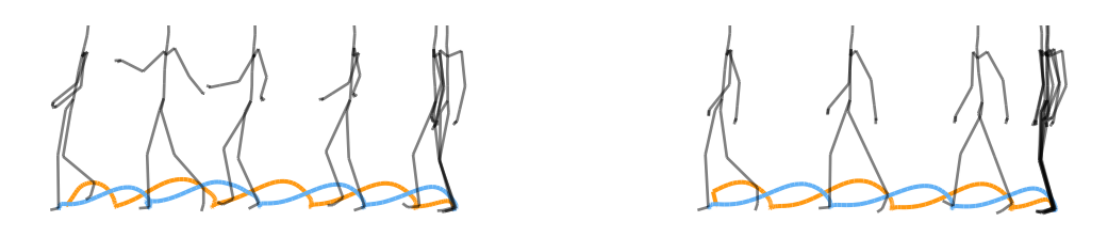

Abbildung 6.8: zwei Gehbewegungen mit unterschiedlicher Anzahl von Schritten [\[1\]](#page-44-1),[\[9\]](#page-44-9)

Die blauen Linien beschreiben die Trajektorien des linken Fußes und die orangefarbenen Linien die des rechten Fußes. Zu sehen ist, dass die zweite Figur weniger Schritte als die erste Figur macht. In [6.9](#page-37-0) wurden die Animationen der verschiedenen Anpassung-Methoden grafisch festgehalten [\[9\]](#page-44-9):

- Lineare Interpolation der Euler-Winkel
- Elastische Form-Anpassung ohne Reparametrisierung, ohne Merkmal-Punkt-Informationen
- Elastische Form-Anpassung mit Reparametrisierung, ohne Merkmal-Punkt-Informationen
- <span id="page-37-0"></span>• Elastische Form-Anpassung mit Reparametrisierung und Merkmal-Punkt-Informationen

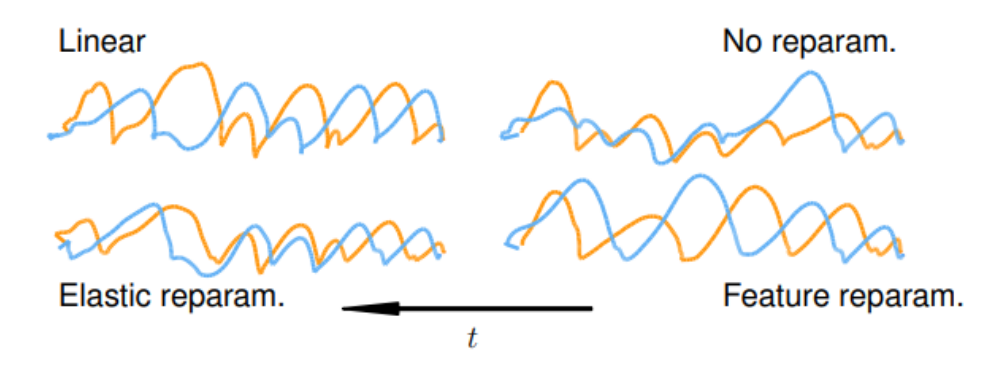

Abbildung 6.9: Interpolationen zweier Gehbewegungen mit unterschiedlicher Anzahl von Schritten  $[1],[9]$  $[1],[9]$  $[1],[9]$ 

In den Videos ist zu erkennen, dass bei der Animation ohne Merkmal-Punkt-Informationen weitere kleine Schritte eingefügt wurden. Dies lässt annehmen, dass die unterschiedliche Anzahl an Schritten Probleme bei der Anpassung hervorruft. Es wurden drei Merkmal-Punkte gesetzt. Als Position hat man die Punkte gewählt, an dem das linke Knie nach vorne an dem rechten Knie vorbei zieht. Diese Wahl führt zu einer überzeugenden Interpolation. Wir betrachten nun wieder eine Gehbewegung einer Figur und fügen diesmal eine andere Schwierigkeit hinzu, um zu sehen, ob die Wahl der Merkmal-Punkte auch für andere Animationen geeignet ist. Die Schwierigkeit die wir wählen ist ein Hindernis, über das die Figur steigen muss.

<span id="page-38-0"></span>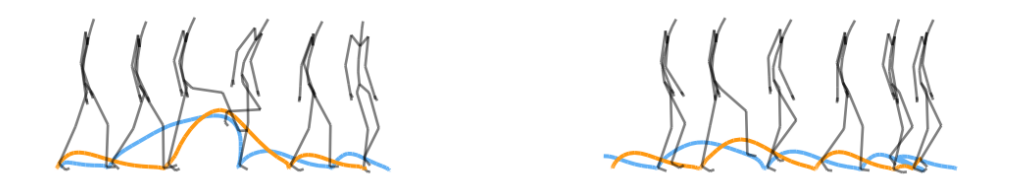

Abbildung 6.10: zwei Gehbewegungen mit Hindernis[\[1\]](#page-44-1),[\[9\]](#page-44-9)

Wie bei [6.8,](#page-37-1) beschreiben die blauen Linien die Trajektorien des linken Fußes und die orangefarbenen Linien die des rechten Fußes. Außerdem betrachten wir wieder die lineare Interpolation der Euler-Winkel, die elastische Form-Anpassung ohne Reparametrisierung und ohne Merkmal-Punkt-Informationen, die elastische Form-Anpassung mit Reparametrisierung und ohne Merkmal-Punkt-Informationen und zuletzt die elastische Form-Anpassung mit Reparametrisierung und Merkmal-Punkt-Informationen.

<span id="page-38-1"></span>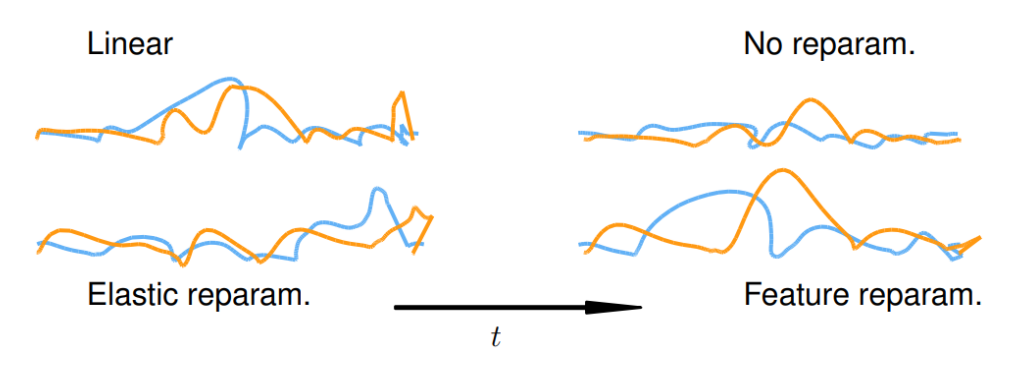

Abbildung 6.11: Interpolationen zweier Gehbewegungen mit Hindernis $|1|,|9|$ 

Den Videos aus [\[9\]](#page-44-9) kann man entnehmen, dass die elastische Form-Anpassung mit Reparametrisierung und Merkmal-Punkt-Informationen wieder ein überzeugendes Interpolationsergebnis liefert, während die anderen Interpolationen Fehler einbauen. Unter anderem sind kleine zusätzliche Zwischenschritte und Hüpfer in den Videos zu sehen. Bei der elastischen Form-Anpassung mit Reparametrisierung und ohne Merkmal-Punkt-Informationen neigt sich die ganze Figur auf der Längsachse zur Seite.

## Fazit

<span id="page-40-0"></span>In dieser Arbeit haben wir uns mit Animationen virtueller Figuren beschäftigt. Dabei sind wir kurz auf das Verfahren des Motion Capture eingegangen.

In Kapitel [2](#page-8-0) haben wir einen mathematischen Rahmen erarbeiten der eine überzeugende Animation von menschlichen Figuren begünstigen sollte. Dazu haben wir geometrische Formanalyse angewandt und den Formraum der nicht parametrisierten Kurven untersucht. Da die Arbeit mit nicht parametrisierte Kurven einige Problem birgt, haben wir zunächst Repräsentanten in Form von parametrisierten Kurven betrachtet.

Auf diesen Raum haben wir dann das elastische Metrische Modell betrachtet und dieses um weiter Merkmal-Punkt-Informationen ergänzt, um die Animationen und deren zeitliche Ausrichtungen zu verbessern. Wir konnten in Lemma [1](#page-10-2) zeigen, dass *L* 2 -Metrik genau der elastischen Metrik  $G_c^{1,\frac{1}{2}}(h,k)$  entspricht. Dies war im weiteren Verlauf von Vorteil, da wir mit der einfacheren SRV-Darstellung arbeiten konnten. Auf Grundlage des Energiefunktionals haben wir dann ein Ähnlichkeitsmaß formuliert und die Anpassung von Merkmalkurven mit der elastischen Metrik vorgenommen. Es hat sich gezeigt, dass die Anwendung eines symmetrischen Ähnlichkeitsmaßes, komplexere Berechnungen benötigt.

In [4](#page-26-0) und [5](#page-30-0) haben wir zwei Optimierungsverfahren angerissen. Zuletzt haben wir in Kapitel [6](#page-32-0) Anwendungen des erarbeiteten mathematischen Rahmens anhand von verschieden Animationen betrachtet.

Sowohl bei der Anwendung auf Kurven im 2-dimensionalen Raum, zu Anpassung von verschiedenen Handformen, als auch auf Animationen von Gehbewegungen von Figuren, wurde deutlich, dass die Ergänzung von Merkmal-Punkt-Informationen auf das elastische Metrische Modell visuell bessere Ergebnisse liefert. Dies wurde insbesondere bei der Auswertung der Animation von Gehbewegungen, mit verschiedenen Schwierigkeiten, deutlich. Visuell besonders unnatürlich wirkende Animationen entstanden bei der elastischen Anpassung mit Reparametrisation. Das Ziel dieser Arbeit: überzeugende Animation von menschlichen Figuren begünstigen, das heißt virtuellen Modellen ein realistisches Aussehen verleihen und Bewegungen flüssig darstellen, wurde somit erreicht.

# Abbildungsverzeichnis

<span id="page-42-0"></span>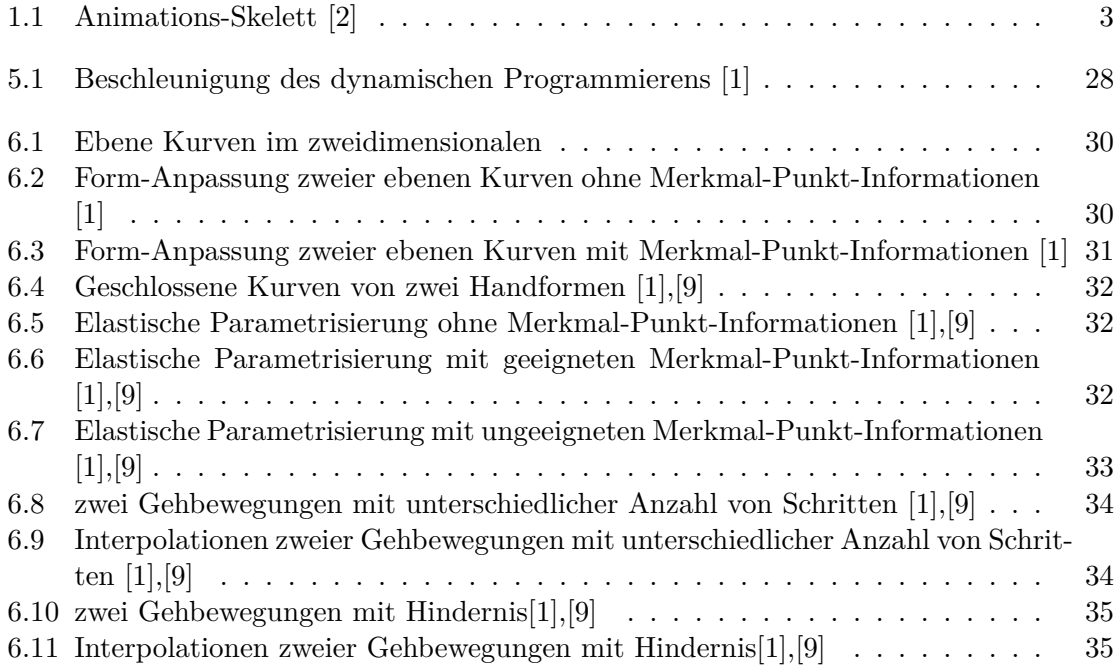

# Literaturverzeichnis

- <span id="page-44-1"></span><span id="page-44-0"></span>[1] Martin Bauer, Markus Eslitzbichler, and Markus Grasmair. Landmark-guided elastic shape analysis of human character motions. *CoRR*, abs/1502.07666, 2015.
- <span id="page-44-2"></span>[2] Markus Eslitzbichler. Modelling character motions on infinite-dimensional manifolds. *The visual Computer*, 2014.
- <span id="page-44-3"></span>[3] Anonym. Was ist motion capture, und wie funktioniert es? [https://www.adobe.](https://www.adobe.com/de/creativecloud/animation/discover/motion-capture.html) [com/de/creativecloud/animation/discover/motion-capture.html](https://www.adobe.com/de/creativecloud/animation/discover/motion-capture.html) abgerufen am 20.12.2022.
- <span id="page-44-4"></span>[4] Alberto Menache. *Understanding Motion Capture for Computer Animation and Video Games, 2nd Edition*. Morgan Kaufmann, 01 2011.
- <span id="page-44-5"></span>[5] Martin Bauer, Martins Bruveris, Stephen Marsland, and Peter W. Michor. Constructing reparameterization invariant metrics on spaces of plane curves. *Differential Geometry and its Applications*, 34:139–165, 06 2014.
- <span id="page-44-6"></span>[6] Peter W. Michor, David Mumford, Jayant Shah, and Laurent Younes. A metric on shape space with explicit geodesics. 2007.
- <span id="page-44-7"></span>[7] Anuj Srivastava, Eric Klassen, Shantanu Joshi, and Ian Jermyn. Shape analysis of elastic curves in euclidean spaces. *IEEE transactions on pattern analysis and machine intelligence*, 09 2010.
- <span id="page-44-8"></span>[8] S. H. Joshi W. Mio, A. Srivastava. On shape of plane elastic curves. *Intl. Journal of Computer Vision*, page 73(3):307–324, 2007.
- <span id="page-44-9"></span>[9] Markus Grasmair. Landmark-guided elastic shape analysis. [https://wiki.math.ntnu.](https://wiki.math.ntnu.no/optimization/skeletal_animations) [no/optimization/skeletal\\_animations](https://wiki.math.ntnu.no/optimization/skeletal_animations) abgerufen am 16.11.2022.

Hiermit versichere ich, Julia Mathenia, dass die vorliegende Arbeit mit dem Titel *Landmarkunterstützte elastische Formanalyse angewandt auf menschliche Formen* selbstständig von mir und ohne fremde Hilfe verfasst worden ist, dass keine anderen Quellen und Hilfsmittel als die angegebenen benutzt worden sind und dass die Stellen der Arbeit, die anderen Werken – auch elektronischen Medien – dem Wortlaut oder Sinn nach entnommen wurden, auf jeden Fall unter Angabe der Quelle als Entlehnung kenntlich gemacht worden sind.

Mir ist bekannt, dass es sich bei einem Plagiat um eine Täuschung handelt, die gemäß der Prüfungsordnung sanktioniert werden kann. Ich erkläre mich mit einem Abgleich der Arbeit mit anderen Texten zwecks Auffindung von Übereinstimmungen sowie mit einer zu diesem Zweck vorzunehmenden Speicherung der Arbeit in einer Datenbank einverstanden.

Ich versichere, dass ich die vorliegende Arbeit oder Teile daraus nicht anderweitig als Prüfungsarbeit eingereicht habe.

Münster, 10. Januar 2023

Julia Mathenia